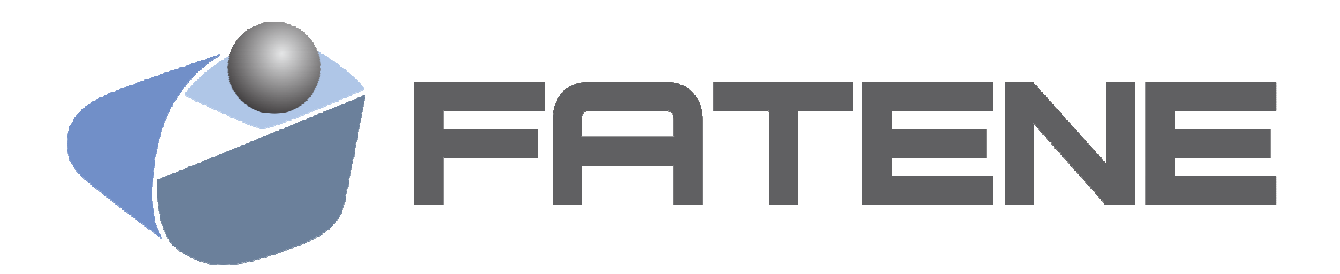

# **NORMAS PARA ELABORAÇÃO DE TRABALHOS ACADÊMICOS DE CONCLUSÃO DE CURSOS DA FATENE**

**Caucaia 2017** 

# **Organizadores**

CRISTIANE CLEMENTE DE MELLO SALGUEIRO PATRÍCIA MARIA DE LIMA CHAVES LUIS DE FRANÇA CAMBOIM NETO

# **NORMAS PARA ELABORAÇÃO DE TRABALHOS ACADÊMICOS DE CONCLUSÃO DE CURSOS DA FATENE**

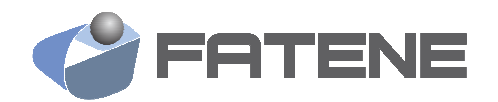

**Caucaia 2017** 

#### NORMAS PARA ELABORAÇÃO DE TRABALHOS ACADÊMICOS DE CONCLUSÃO DE CURSOS DA FATENE ®2017 Copyright by FATENE

TODOS OS DIREITOS RESERVADOS FATENE

> **Direção Geral FATENE**  Francisco Pessoa Furtado

**Revisão Científica e Ortográfica**  Cristiane Clemente de Mello Salgueiro Patrícia Maria de Lima Chaves

**Bibliotecária**  Patrícia Maria de Lima Chaves CRB-3 N° 3/828

# **Dados Internacionais de Catalogação na Publicação Faculdade Terra Nordeste Sistema de Bibliotecas**

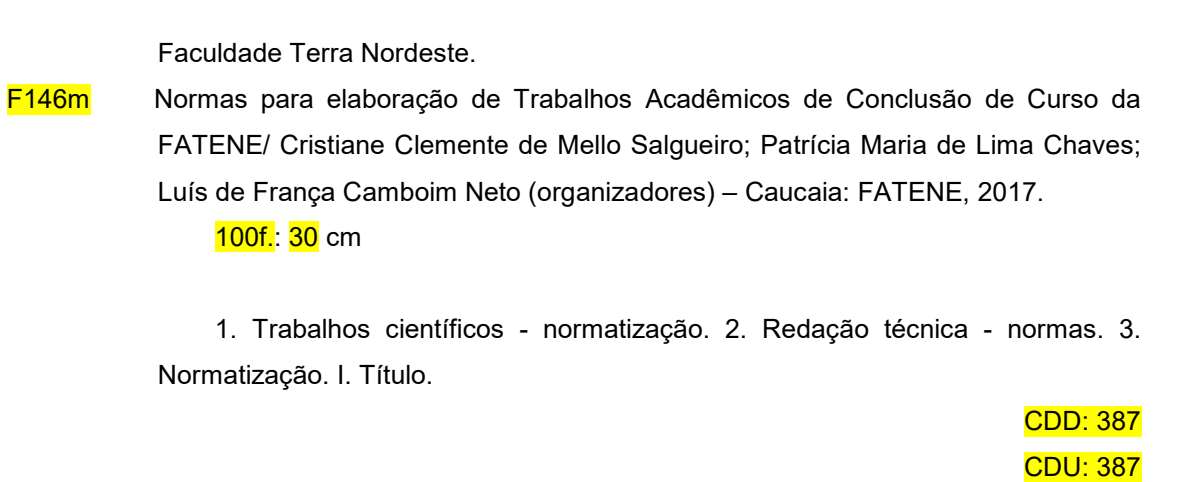

# **SUMÁRIO**

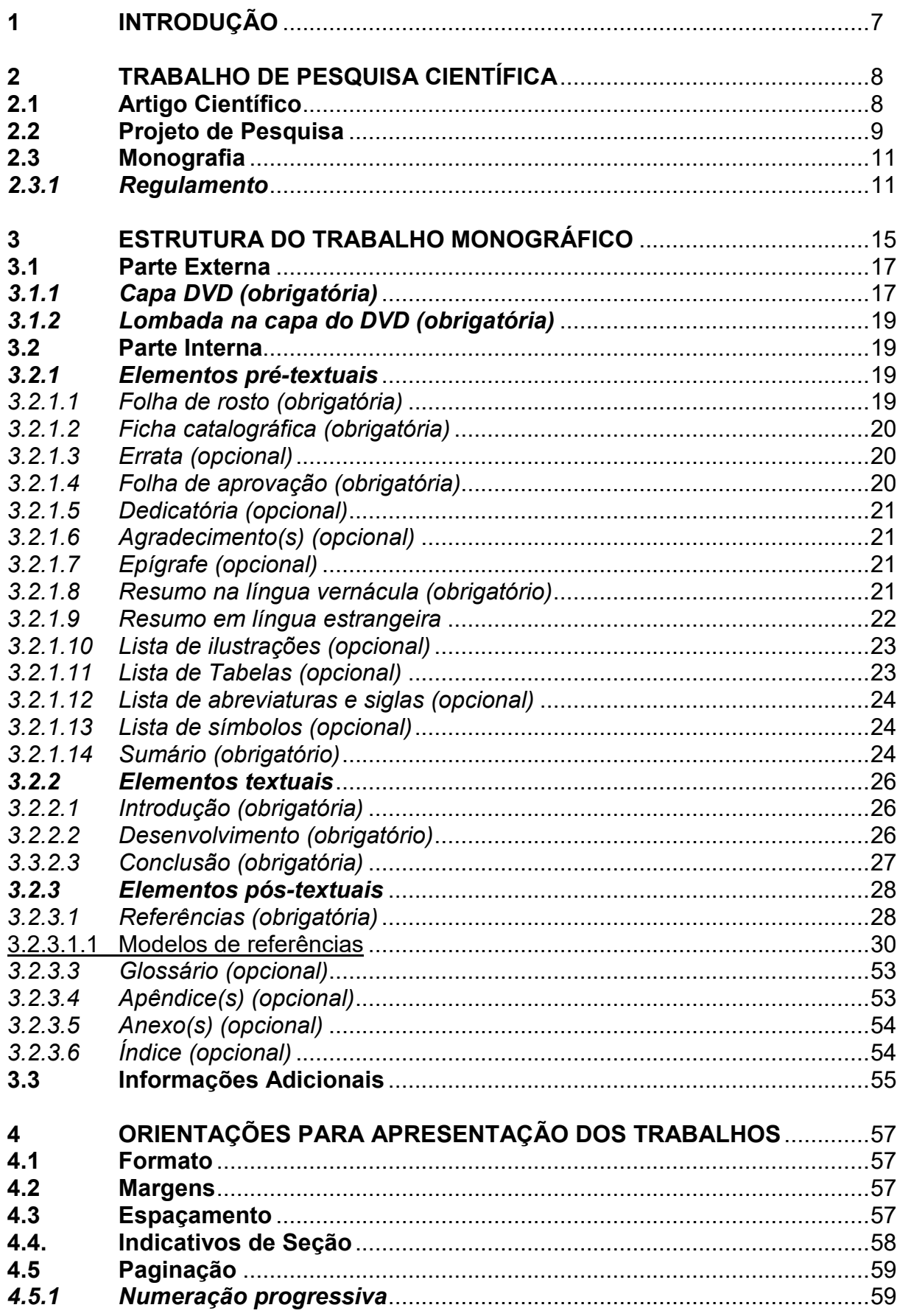

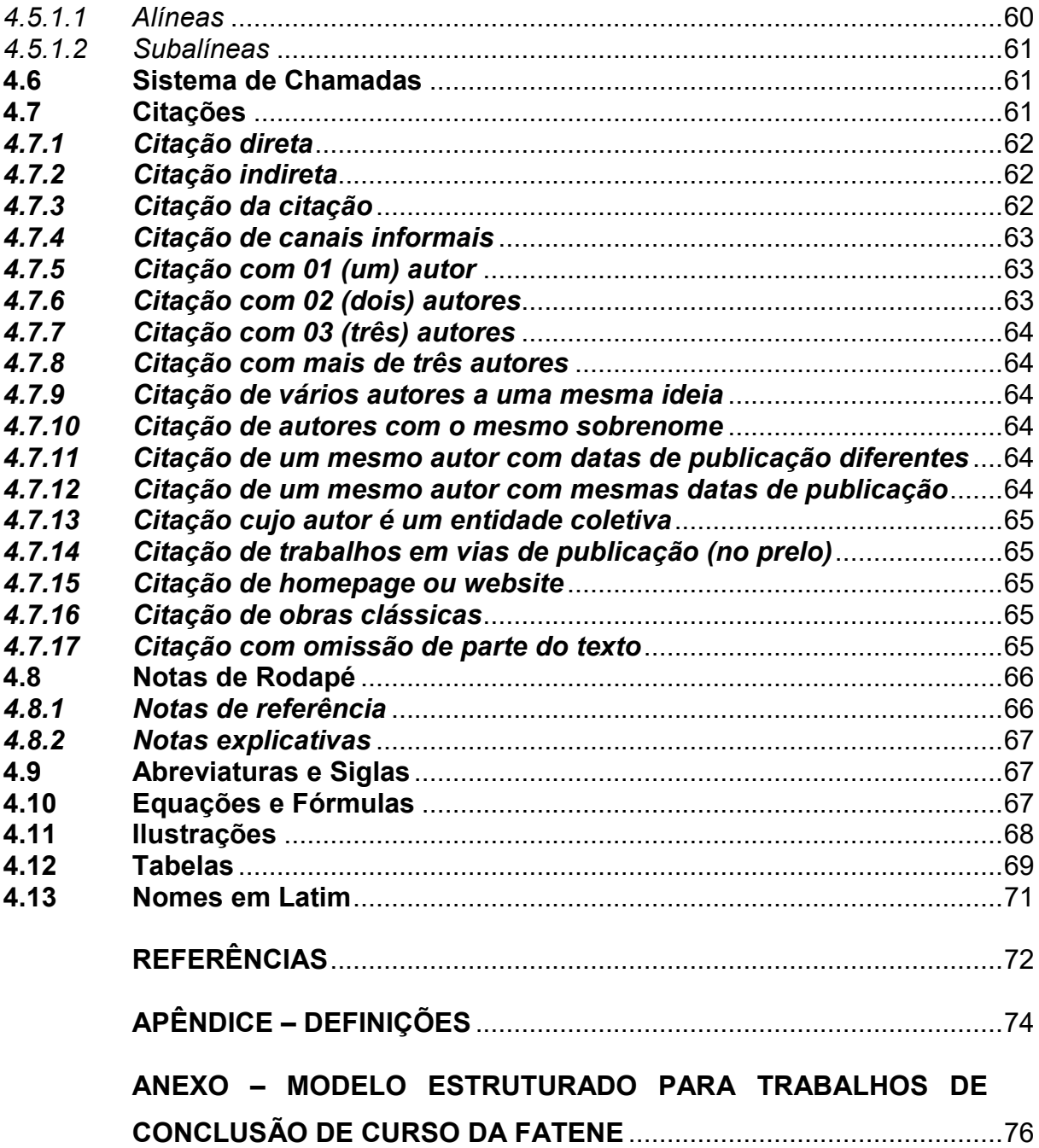

## **1 INTRODUÇÃO**

A elaboração de trabalhos de pesquisas científicas é uma prática comum em Instituições de Ensino Superior (IES). Há vários tipos de trabalhos científicos, desde uma simples resenha até a Monografia (Trabalho de Conclusão de Curso - TCC) que é obrigatório para inúmeras faculdades. O trabalho de pesquisa científica exige algumas etapas antes da realização da pesquisa seja ela apenas bibliográfica ou experimental. Todos os trabalhos científicos são importantes no processo de aprendizagem, sendo o TCC o que toma mais tempo do discente.

Antes da elaboração de um trabalho de pesquisa científica o discente deve elaborar um "projeto de pesquisa", e para tal deve ter em mente um "assunto" que deseja dissertar, assim como a orientação de um professor, que aceitará as responsabilidades e atribuições descritas nas normas.

O projeto de pesquisa mostrará o caminho traçado e o trabalho alcançará o objetivo, uma vez que foi pré-estabelecido.

O discente, na busca da elaboração do seu projeto de pesquisa, passará por algumas fases: escolha do assunto, pesquisa bibliográfica, documentação, crítica, construção, redação. A escolha do "assunto" é o ponto de partida da investigação e consequentemente da própria monografia, é o objeto de pesquisa. É preciso escolhê-lo com acerto. Deve ser um tema selecionado dentro das matérias que mais lhe interessam durante o curso e que atendam às suas inclinações e possibilidades. É um início de uma realização profissional. De qualquer maneira, só se pode esperar êxito quando o assunto é escolhido ou marcado de acordo com as tendências e aptidões do discente.

Para se agregar valor a um trabalho científico é necessário que ele tenha consistência e qualidade em seu conteúdo, porém, uma apresentação estrutural formal, que facilite a compreensão do leitor e ressalte a qualidade do texto, também é imprescindível além do uso das normais e padrões da Associação Brasileira de Normas Técnicas (ABNT).

As normas e padrões, aqui citados permitem que os trabalhos acadêmicos estejam em conformidade com os padrões adotados em âmbito nacional.

# **2 TRABALHO DE PESQUISA CIENTÍFICA**

O trabalho científico difere das demais tarefas acadêmicas, entre outros aspectos e apoia-se em métodos e técnicas escolhidas previamente constando da exposição, por escrito, de uma pesquisa exploratória, teórica ou aplicada que pode ser uma tese (realizada para a obtenção do título de doutor, livre docente ou professor titular), dissertação (que visa à obtenção do título de mestre) ou monografia (realizada para a obtenção do título de especialista ou como trabalho de conclusão de curso – TCC).

## **2.1 Artigo Científico**

O artigo científico, representa uma publicação em revista ou periódico e normalmente passam por uma avaliação antes de serem publicados. É comum apresentarem resultados parciais de trabalhos desenvolvidos em dissertações de mestrado e tese de doutorado, ou ainda relatos de pesquisa.

Apesar de existir a norma NBR: 6022 (ABNT, 2003) sobre o assunto, normalmente as comissões editoriais adotam regras próprias. No entanto, destacase nesse Manual os pontos mais relevantes para sua apresentação:

#### Pré-textuais

- Título, e subtítulo (se houver);
- Nome(s) do(s) autor(es);
- Resumo na língua do texto;
- Palavras-chave na língua do texto.

#### **Textuais**

- Introdução;
- Desenvolvimento;
- Conclusão.

### Pós-textuais

- Título, e subtítulo (se houver) em língua estrangeira;
- Resumo em língua estrangeira;
- Palavras-chave em língua estrangeira;
- Nota(s) explicativa(s);
- Referências;
- Glossário;
- Apêndice(s);
- Anexo(s).

## **2.2 Projeto de Pesquisa**

A elaboração do projeto de pesquisa, representa a intenção guia das atividades que serão desenvolvidas e sua elaboração é sempre o início de um trabalho científico. No projeto de pesquisa, existe a definição e o planejamento do caminho a ser seguido na elaboração de trabalhos científicos, na explicitação das etapas, dos instrumentos e estratégias a serem utilizadas. Nos cursos da FATENE , o projeto de pesquisa apresenta a mesma estrutura, obedecendo a NBR: 15287 (ABNT, 2011). Sujeita a pequenas alterações, na forma de apresentação, a critério de cada coordenação de curso.

No âmbito dos cursos da FATENE, sugere-se a adoção do seguinte **ROTEIRO** para o Projeto de Pesquisa:

- 1 Introdução
- 1.1 Tema do projeto
- 1.2 Problema a ser abordado
- 1.3 Hipótese(s)\*
- 1.4 Objetivo(s) a ser(em) atingido(s)
- 1.5 Justificativa
- 2 Referencial Teórico
- 3 Metodologia a ser utilizada
- 4 Recursos
- 5 Cronograma
- 6 Referências (conforme NBR: 6023; ABNT, 2002).
- *(\*) Itens opcionais na dependência do modelo de estudo adotado.*
- a) Caso seja constatado e comprovado no Projeto de Pesquisa, independentemente do momento, que o estudante apresentou como sendo de sua autoria texto de outrem (cópias, reproduções, plágio ou improbidade acadêmica), e/ou encomendados a terceiros (no todo ou em partes), seja por ação ou omissão voluntária, negligência, ou imprudência, serão automaticamente desqualificados, suspensa a banca de qualificação, reprovando o estudante, sem prejuízo das medidas administrativas e jurídicas cabíveis ao caso.
- b) A mudança do tema da pesquisa, após a qualificação implica na apresentação de novo projeto, que será avaliado pelo professor orientador e aprovação pelo docente da disciplina;
- c) O Projeto de Pesquisa será submetido à **Banca de Qualificação** com finalidade pedagógica:
	- − Fazem parte da banca de qualificação um relator, preferencialmente o docente sugerido para orientação, e mais dois outros docentes que, preferencialmente, deverão também fazer parte da apresentação final do trabalho; e,
	- − Os membros da banca de qualificação avaliarão a problematização do tema, relevância social, pertinência, atualidade, referências e procedimentos metodológicos objetivados pelo discente no Projeto de Pesquisa, sugerindo a banca modificações para o trabalho.

# **2.3 Monografia**

#### *2.3.1 Regulamento*

- a) As normas que envolvem os trabalhos de monografia, o trabalho de conclusão de curso (TCC), segue os regulamentos contidos no Projeto Pedagógico de cada Curso da FATENE, que toma o TCC requisito indispensável para a conclusão do curso;
- b) O TCC é o trabalho de livre escolha do discente, sobre qualquer tema abordado no curso e elaborado sob a orientação de um docente da área correspondente;
- c) A escolha do Professor Orientador é de incumbência de cada discente, com titulação prioritária de Doutor ou de Mestre, podendo estender-se ao especialista e formalizando a aceitação deste com sua assinatura no Projeto de TCC; cada coordenador de curso orientará os discentes quanto à escolha do Professor Orientador, adequando a mesma segundo à área de conhecimento de cada Professor Orientador e o tema de cada TCC;
- d) O discente pode mudar de Orientador, desde que apresente justificativa à Coordenação do Curso e a mesma seja favorável; da mesma forma, o Orientador pode devolver o discente, desde que apresente a justificativa para tal;
- e) Os Professores Orientadores deverão ser, prioritariamente, mas não exclusivamente, aqueles que fazem parte do quadro docente da IES, ou aqueles devidamente credenciados pela Coordenação de cada curso;
- f) Cabe ao Orientador combinar a frequência e a forma dos encontros com o discente orientando;
- g) É vedado ao Professor Orientador assumir esta responsabilidade com mais de 05 (cinco) discentes, por semestre (coeficiente de orientabilidade);
- h) Cada discente orientado deverá ter no mínimo 05 (cinco) horas mensais, presenciais ou à distância, no Plano de Trabalho semestral do Professor Orientador;
- i) São condições essenciais para a apresentação definitiva do TCC:
	- − Declaração do Orientador, assinado pelo discente e pelo Orientador, de que o discente está apto para defesa, a ser entregue com antecedência mínima 07 (sete) dias úteis;
	- − Aprovação do Projeto por um Comitê de Ética em Pesquisa, caso o mesmo esteja relacionado com uma pesquisa que envolve seres humanos e/ou animais, em cumprimento os preceitos contidos na Portaria 169/96 do Conselho Nacional de Saúde.
- j) O TCC será apresentado até o dia imediatamente antes da data da AF;
- k) Ao final das apresentações, o Coodenador lançará, em até 48 horas, as notas no sistema, com o auxílio do secretário das coordenações;
- l) A apresentação do TCC deve ser realizada perante uma banca examinadora, composta pelo orientador e por outros dois membros, docentes da IES ou não, designados pelo Professor Orientador. Os componentes da banca examinadora têm o prazo de até 10 (dez) dias para a leitura do TCC, devendo a apresentação ser marcada com antecedência dos mesmos;
- m) Para participar da banca, o avaliador deve ser, no mínimo graduado (com notório saber), mas sempre dando preferência para o maior nível de titulação;
- n) As bancas devem ser agendadas de forma a evitar choque com os horários das aulas;
- o) O convite formal aos membros da banca examinadora compete ao Professor Orientador, com o aval do Coordenador do Curso;
- p) O tempo de apresentação do trabalho é de 20 minutos. Serão destinados, ainda, 10 minutos para perguntas e reflexões dos examinadores e 10 minutos para resposta do discente;
- q) Após a apreciação do conteúdo e da apresentação de TCC, a banca examinadora atribui o conceito SATISFATÓRIO ou INSATISFATÓRIO. O conceito SATISFATÓRIO corresponde à média das notas de cada membro da banca igual ou acima de 07 (sete). O conceito INSATISFATÓRIO corresponde à média de notas abaixo de 07 (sete); o conceito e a nota devem constar na Ata de apresentação de TCC;
- r) Quando o conceito for SATISFATÓRIO com recomendações, cabe à banca recomendar ou não modificações no TCC dentro do prazo máximo de 30 dias;
- s) São critérios para a avaliação do TCC:
	- − Importância do tema;
	- − Originalidade na abordagem;
	- − Redação sistemática e conclusiva;
	- − Adequação metodológica;
	- − Discussão e análise temática pertinentes;
	- − Texto compilado conforme normalização preconizada (inclusive referências);
	- − Capacidade de síntese na defesa pública;
	- − Segurança nas respostas aos questionamentos;
	- − Comunicabilidade;
	- − Contribuição científica e profissional doTCC.
- *Obs.: A revisão ortográfica do TCC deverá passar pela avaliação do Professor Orientador.*
- p) Em caso de conceito INSATISFATÓRIO no TCC, serão dadas ao discentes novas oportunidades de apresentar outro trabalho, desde que o faça dentro do prazo máximo do curso correspondente fixado para a conclusão do curso;
- q) No caso do discente ter obtido conceito INSATISFATÓRIO, o mesmo terá até 60 dias para re-apresentar seu TCC; após esse prazo, o mesmo deverá se matrícular no TCC no semesrre conseguinte;
- r) No caso do discente não acatar as orientações de seu Orientador, o Professor Orientador deverá oficializar a situação junto ao Coordenador do Curso;
- q) Cabe recurso ao resultado da avaliação em última instância ao superior imediato à Coordenação do Curso;
- r) Caso o discente não tenha apresentado o TCC no período estabelcido no calendário acadêmico, por motivo não justificado, o discente deverá fazer nova matrícula na disciplina que requisita o TCC, e pagar os créditos correspondentes;
- s) O resultado final deve ser registrado em Ata de cada Coordenação de Curso;
- t) A ficha catalográfica poderá ser solicitada na Biblioteca através do e-mail (patrícia.chaves@fatene.edu.br), ou acessada no site (http://www.fatene.edu.br/biblioteca). O prazo de entrega da mesma pela Biblioteca é de cinco dias úteis;
- u) Cada discente entregará, após as correções finais validadas pelo Orientador, na Biblioteca, em suporte digital, 02 (dois) CDs, acondicionados em Caixa para

DVD *slim* (Especificações: Altura – 19 cm, Comprimento – 13,5 cm, Largura – 7,0 mm), segundo o Modelo de Capa da FATENE, que deverá ser impresso em Papel Couché Fosco A4, e conter o arquivo do trabalho original no formato PDF (livre para cópia e impressão);

- v) O prazo de entrega da versão final do TCC na Biblioteca é de até 15 dias antes da data da Colação de Grau;
- w) A não entrega da documentação exigida (Trabalho de Conclusão de Curso em formato digital, revisado e com Ficha Catalográfica; Declaração de Entrega de TCC; Declaração de Nada Consta na Biblioteca; e Termo de Autorização para Publicação de Monografias Eletrônicas) implicará na impossibilidade de solicitar a Colação de Grau;
- x) Os trabalhos de conclusão de curso da FATENE, quanto ao aspecto técnico e de redação, devem seguir as regras da Associação Brasileira de Normas Técnicas (ABNT) descrita neste Manual.

# **3 ESTRUTURA DO TRABALHO MONOGRÁFICO**

Apesar de existir várias orientações sobre como estruturar uma monografia, dissertação ou tese. A estrutura adotada neste manual segue as mais recentes Normas Brasileiras da ABNT, conforme Figura 1 e Quadro 1 a seguir:

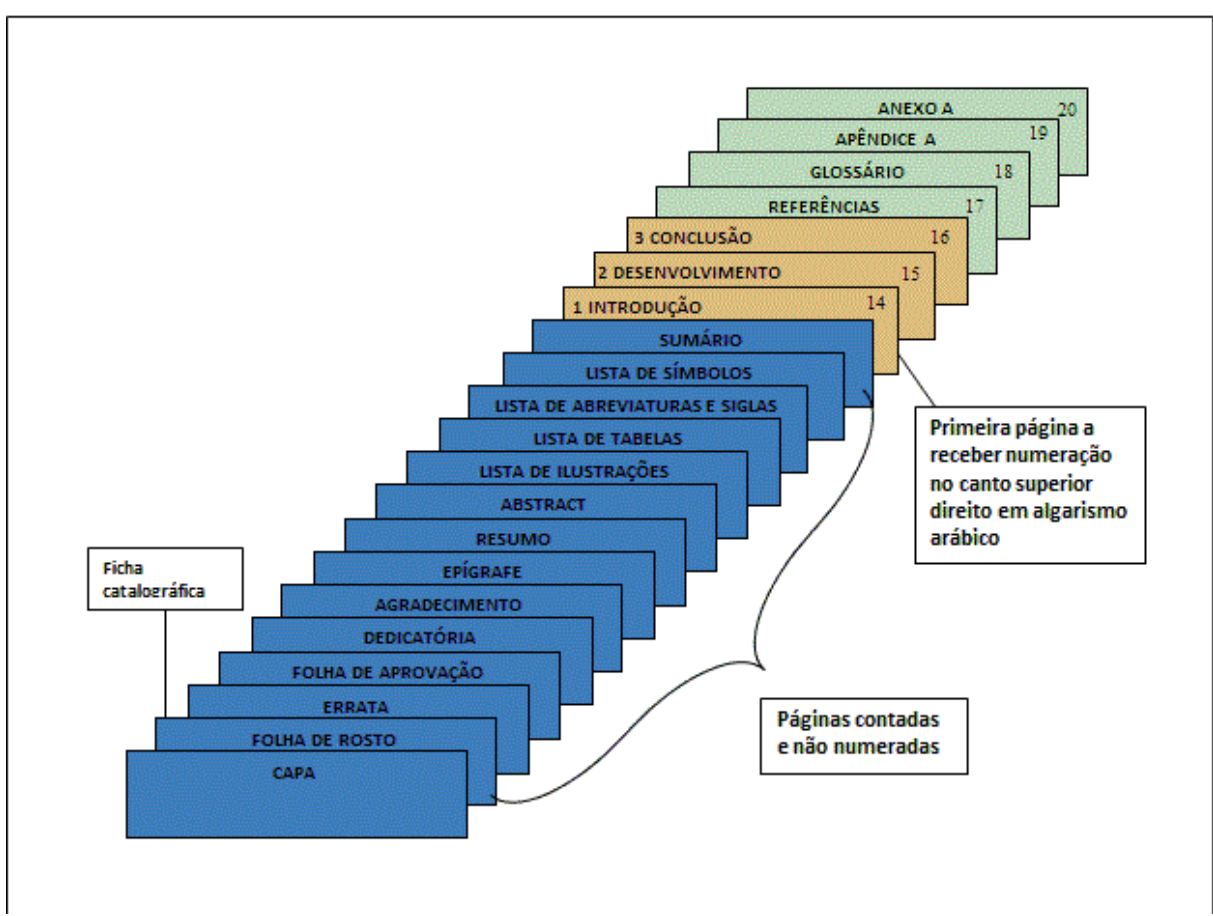

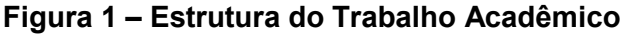

Fonte: Escola Superior de Propaganda e Marketing (2013).

| <b>Estrutura</b>     |                           | <b>Elemento</b>                            |
|----------------------|---------------------------|--------------------------------------------|
| <b>PARTE EXTERNA</b> |                           | Capa (obrigatório)                         |
|                      |                           | Lombada (opcional)                         |
| PARTE INTERNA        | Elementos pré-textuais    | Folha de rosto (obrigatório)               |
|                      |                           | Ficha catalográfica (obrigatório)          |
|                      |                           | Errata (opcional)                          |
|                      |                           | Folha de aprovação (obrigatório)           |
|                      |                           | Dedicatória(s) (opcional)                  |
|                      |                           | Agradecimento(s) (opcional)                |
|                      |                           | Epígrafe (opcional)                        |
|                      |                           | Resumo na língua vernácula (obrigatório)   |
|                      |                           | Resumo em língua estrangeira (obrigatório) |
|                      |                           | Lista de ilustrações (opcional)            |
|                      |                           | Lista de tabelas (opcional)                |
|                      |                           | Lista de abreviaturas e siglas (opcional)  |
|                      |                           | Lista de símbolos (opcional)               |
|                      |                           | Sumário (obrigatório)                      |
|                      | <b>Elementos textuais</b> | Introdução (obrigatório)                   |
|                      |                           | Desenvolvimento (obrigatório)              |
|                      |                           | Conclusão (obrigatório)                    |
|                      | Elementos pós-textuais    | Referências (obrigatório)                  |
|                      |                           | Glossário (opcional)                       |
|                      |                           | Apêndice(s) (opcional)                     |
|                      |                           | Anexo(s) (opcional)                        |
|                      |                           | Indice(s) (opcional)                       |

**Quadro 1 – Estrutura do trabalho acadêmico, com especificação dos elementos obrigatórios e opcionais** 

Fonte: Elaborado pelos autores, conforme NBR: 14724 (ABNT, 2005).

# **3.1 Parte Externa**

Deve ser apresentada conforme 3.1.1 e 3.1.2.

Todos os elementos devem ser centralizados, negritados, fonte ARIAL, tamanho 12, letras maiúsculas, espaçamento 1,5 entrelinhas.

# *3.1.1 Capa DVD (obrigatória)*

Proteção externa do CD do trabalho sobre a qual se imprimem as informações indispensáveis à sua identificação. Elemento obrigatório. Formato: Caixa para DVD *slim* (Especificações: Altura – 19 cm, Comprimento – 13,5 cm, Largura – 7,0 mm), que deverá ser impresso em Papel Couché Fosco A4. As informações são apresentadas na seguinte ordem:

- a) logomarca da instituição;
- b) nome da instituição;
- c) curso;
- d) nome do autor completo;
- e) título;
- f) subtítulo, se houver: deve ser precedido de dois pontos, evidenciando a sua subordinação ao título;
- g) número de volumes (se houver mais de um, deve constar em cada capa a especificação do respectivo volume);
- h) local (cidade) da instituição onde deve ser apresentado;

*Nota: No caso de cidades homônimas recomenda-se o acréscimo da sigla da unidade da federação.*  i) ano de depósito (da entrega).

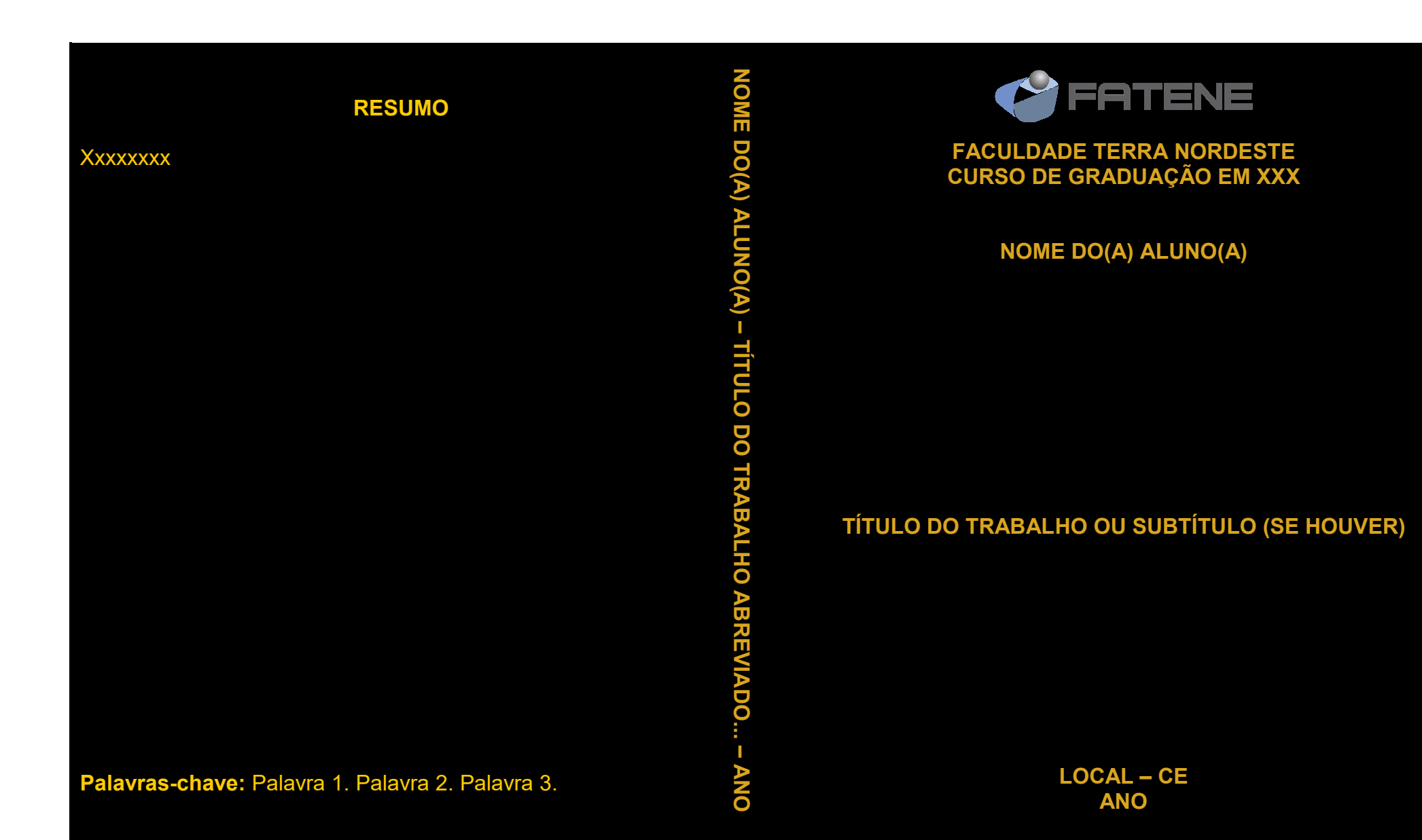

18

## *3.1.2 Lombada na capa do DVD (opcional)*

Elemento onde as informações são impressas, conforme NBR: 12225 (ABNT, 2004).

- a) nome do autor (sobrenome vírgula prenome abreviado), impresso longitudinalmente e legível do alto para o pé da lombada. Esta forma possibilita a leitura quando o trabalho está no sentido horizontal, com a face voltada para cima;
- b) título do trabalho (o máximo possível, procedido de reticências); impresso da mesma forma que o nome do autor;
- c) ano de publicação, impresso da mesma forma que o nome do autor;
- d) elementos alfanuméricos de identificação, por exemplo: v. 2.

# **3.2 Parte Interna**

É composta por elementos pré-textuais, textuais e pós-textuais.

# *3.2.1 Elementos pré-textuais*

Antecedem o texto, trazendo informações que identificam o trabalho. A ordem dos elementos pré-textuais deve ser apresentada conforme 3.2.1.1 a 3.2.1.14.

# *3.2.1.1 Folha de rosto (obrigatória)*

É a folha que contém os elementos essenciais à identificação do trabalho. Deve ser apresentada no formato A4 (21 cm x 29,7 cm), fonte ARIAL. Os elementos devem ser apresentados na seguinte ordem:

- a) nome do autor completo: responsável intelectual do trabalho;
- b) título principal do trabalho: deve ser claro e preciso, identificando o seu conteúdo e possibilitando a indexação e recuperação da informação;
- c) subtítulo: se houver, deve ser evidenciada a sua subordinação ao título principal, precedido de dois-pontos;
- d) número de volumes (se houver mais de um, deve constar em cada folha de rosto a especificação do respectivo volume);
- e) natureza (trabalho de conclusão de curso) e objetivo (grau de bacharel em ...); nome da instituição a que é submetido; área de concentração;
- f) nome do orientador e, se houver, do coorientador, titulação abreviada conforme Academia Brasileira de Letras - ABL e nome completo;
- g) local (cidade) da instituição onde deve ser apresentado;
- h) ano de depósito (da entrega).

# *3.2.1.2 Ficha catalográfica (obrigatória)*

Encontra-se após a folha de rosto quando em meio digital. Deve ser gerada pela Biblioteca.

# *3.2.1.3 Errata (opcional)*

Elemento opcional que deve ser inserido logo após a folha de rosto, constituído pela referência do trabalho e pelo texto da errata.

# *3.2.1.4 Folha de aprovação (obrigatória)*

Colocada logo após a folha de rosto, constituída por:

- a) nome do autor do trabalho: centralizado na primeira linha do texto, em letras maiúsculas;
- b) título do trabalho e subtítulo (se houver), centralizados e em letras maiúsculas, colocados logo após o autor, o subtítulo em letras maiúsculas deve ser separado do título por dois pontos;
- c) natureza, objetivo, nome da instituição a que é submetido, área de concentração, transcrita em espaçamento entrelinhas simples, justificado, recuo 8 cm a partir da margem esquerda da folha;
- d) data de aprovação, colocada logo após a nota;
- e) titulação, nome e assinatura dos componentes da banca examinadora e instituições por extenso - SIGLA, a quem pertencem, ocupando a metade inferior da folha.
- f) quando um dos membros da Banca Examinadora não exercer o magistério, inserir antes de sua titulação a abreviatura correspondente à profissão. Para tanto, utilize como auxílio à NBR: 6032 (ABNT, 1989).

Não se usa conceito ou nota obtida. A ata de defesa (opcional) deve ser inserida como anexo. No ato da defesa ou apresentação do respectivo trabalho acadêmico, leve confeccionada a folha de aprovação.

#### *3.2.1.5 Dedicatória (opcional)*

Elemento opcional inserido após a folha de aprovação. É a homenagem prestada pelo autor. Deve ser digitada em fonte ARIAL, tamanho 12, aparecer à direita, na parte inferior da folha, justificada, recuo 8 cm, espaçamento entrelinhas 1,5 cm, a partir da margem esquerda. A palavra **DEDICATÓRIA** não deve ser mencionada.

#### *3.2.1.6 Agradecimento(s) (opcional)*

Elemento opcional inserido após a dedicatória. Dirigido àqueles que contribuíram de forma relevante à elaboração do trabalho. Evitar textos longos. A palavra **AGRADECIMENTO(S)** deve ser centralizada na parte superior da folha, em letras maiúsculas, negrito e sem pontuação. O texto deve ser redigido em fonte ARIAL, tamanho 12, sem parágrafos e/ou alíneas, justificado, espaçamento entrelinhas de 1,5 cm.

#### *3.2.1.7 Epígrafe (opcional)*

Elemento opcional, colocado após os agradecimentos. Frase, pensamento ou até mesmo versos no qual o autor apresenta citação seguida de autoria relacionada à matéria tratada no corpo do trabalho. Também podem ser apresentadas epígrafes nas folhas iniciais dos capítulos ou seções. Elaborada conforme a NBR: 10520 (ABNT, 2002). Deve ser apresentada entre aspas, seguida da indicação de autoria entre parênteses, quando desconhecida inserir tal afirmação (Autoria desconhecida), disposta à direita e na metade inferior da folha. O texto deve ser redigido em fonte ARIAL, tamanho 12, sem parágrafo, justificado, espaçamento entrelinhas de 1,5 cm. A palavra **EPÍGRAFE** não deve ser mencionada.

#### *3.2.1.8 Resumo na língua vernácula (obrigatório)*

De acordo com a NBR: 6028 (ABNT, 2003), é a apresentação concisa dos pontos relevantes de um texto, dando uma visão rápida e clara do conteúdo e das conclusões do trabalho, disposto antes das listas de ilustrações, abreviaturas, símbolos e o sumário. Para elaboração do resumo, devem-se seguir as seguintes orientações:

- a) deve ser informativo, apresentando finalidades, metodologia, resultados e conclusões;
- b) composto de uma sequência de frases concisas, afirmativas e não de enumeração de tópicos;
- c) usar o verbo na voz ativa e na  $3<sup>a</sup>$  pessoa do singular;
- d) não ultrapassar 500 palavras;
- e) a primeira frase do resumo deve ser significativa e expressar o tema principal do trabalho;
- f) deve ser evitado o uso de frases negativas, símbolos e fórmulas que não sejam de uso corrente, comentário pessoal, críticas ou julgamento de valor; e
- g) as palavras-chave devem figurar logo abaixo do resumo, antecedidas da expressão "**Palavras-chave**:" separadas e finalizadas por ponto;
- h) evitar expressões como "O presente trabalho...", "O autor descreve...".

O texto do resumo deve ser seguido das palavras representativas do conteúdo do trabalho, palavras-chave e/ou descritores separadas entre si por ponto, sendo cada uma iniciada por letra maiúscula, de acordo com a NBR: 6028 (ABNT, 2003). Para auxílio na escolha das palavras-chave e/ou descritores, sugere-se, utilizar o vocabulário controlado da Universidade de São Paulo (http://143.107.154.62/Vocab/Sibix652.dll/Assuntos) ou do *thesaurus* do Senado Federal brasileiro (http://legis.senado.gov.br/webthes/). A palavra **RESUMO** deve aparecer em letra maiúscula, negrito e centralizado, na margem superior do trabalho, sem pontuação. Todo o texto deve ser redigitado em fonte ARIAL, tamanho 12, em um único parágrafo, justificado, espaçamento entrelinhas de 1,5 cm.

# *3.2.1.9 Resumo em língua estrangeira (obrigatório)*

Apresenta-se logo após o resumo em língua vernácula e em formato idêntico. É a tradução do mesmo para outro idioma de propagação internacional como, por exemplo: em inglês **ABSTRACT**, em espanhol **RESUMEN**, em francês **RÉSUMÉ**. Tais palavras devem aparecer em letra maiúscula, negritada e centralizada na margem superior do trabalho e sem indicativo numérico. As

palavras-chave e/ou descritores também devem ser traduzidas de acordo com o(s) idioma(s) escolhido(s), tais como: **Keywords** e/ou **Descriptors** (inglês), **Palabras clave** e/ou **Descriptores** (espanhol), **Mots-clés** e/ou **Descripteurs** (francês). Todo o texto deve ser redigitado em fonte ARIAL, tamanho 12, um único parágrafo, justificado, espaçamento entrelinhas de 1,5 cm.

## *3.2.1.10 Lista de ilustrações (opcional)*

Elemento opcional, que deve ser elaborado de acordo com a ordem apresentada no texto, com cada item designado por seu nome específico, acompanhado do respectivo número de página. Quando necessário, recomenda-se a elaboração de lista própria para cada tipo de ilustração (desenhos, esquemas, fluxogramas, fotografias, gráficos, mapas, organogramas, plantas, quadros, retratos e outros). A seção **LISTA DE ILUSTRAÇÕES** deve aparecer em letra maiúscula, negritada e centralizada na margem superior do trabalho sem pontuação. Todo o item deve ser digitado em fonte ARIAL, tamanho 12, justificado, espaçamento entrelinhas de 1,5 cm.

Importante lembrar ao(à) autor(a) do trabalho acadêmico que deverá inserir a página da lista de ilustrações, quando constar ao longo do texto de 05 (cinco) ou mais ilustrações, pois menos do que isto, não há necessidade de incluí-la, tendo em vista a localização das mesmas é imediata pelo(a) leitor(a).

#### *3.2.1.11 Lista de Tabelas (opcional)*

Elemento opcional, elaborado de acordo com a ordem apresentada no texto, com cada item designado por seu nome específico, acompanhado pelo respectivo número de páginas. Conforme a NBR: 14724 (ABNT, 2005), as tabelas são regidas segundo a norma de apresentação tabular do IBGE (1993). Tabela é uma forma não discursiva de apresentar informações, das quais o dado numérico (estatístico ou quantitativo) se destaca como informação central (formato aberto nas laterais), diferenciando-se do quadro, pois este é usado para dados descritivos e/ou nominais (formato fechado). A seção **LISTA DE TABELAS** deve aparecer em letra maiúscula, negritada e centralizada na margem superior do trabalho sem pontuação. Todo o item deve ser digitado em fonte ARIAL, tamanho 12, justificado, espaçamento entrelinhas de 1,5 cm.

Importante lembrar ao(à) autor(a) do trabalho acadêmico que deverá inserir a página da lista de tabelas, quando constar ao longo do texto de 05 (cinco) ou mais tabelas, pois menos do que isto, não há necessidade de incluí-la, tendo em vista a localização das mesmas é imediata pelo(a) leitor(a).

#### *3.2.1.12 Lista de abreviaturas e siglas (opcional)*

Elemento opcional, que consiste na relação alfabética das abreviaturas e siglas utilizadas no texto, seguidas das palavras e expressões correspondentes grafadas por extenso. Recomenda-se a elaboração de lista própria para cada tipo. A seção **LISTA DE ABREVIATURAS E SIGLAS** deve aparecer em letra maiúscula, negritada e centralizada na margem superior do trabalho sem pontuação. Todo o item deve ser digitado em fonte ARIAL, tamanho 12, justificado, espaçamento entrelinhas de 1,5 cm.

Importante lembrar ao(à) autor(a) do trabalho acadêmico que deverá inserir a página da lista de abreviaturas e siglas, quando constar ao longo do texto de 10 (dez) ou mais abreviaturas e siglas, pois menos do que isto, não há necessidade de incluí-la, tendo em vista a identificação das mesmas é imediata pelo(a) leitor(a).

#### *3.2.1.13 Lista de símbolos (opcional)*

Elemento opcional, deve ser elaborada de acordo com a ordem apresentada no texto, com o devido significado. A seção **LISTA DE SÍMBOLOS**  deve aparecer em letra maiúscula, negritada e centralizada na margem superior do trabalho sem pontuação. Todo o item deve ser digitado em fonte ARIAL, tamanho 12, justificado, espaçamento entrelinhas de 1,5 cm.

Importante lembrar ao(à) autor(a) do trabalho acadêmico que deverá inserir a página da lista de símbolos, quando constar ao longo do texto de 05 (cinco) ou mais símbolos, pois menos do que isto, não há necessidade de incluí-la, tendo em vista a identificação dos mesmos é imediata pelo(a) leitor(a).

#### *3.2.1.14 Sumário (obrigatório)*

Elemento obrigatório, cujas partes são acompanhadas do(s) respectivo(s) número(s) da(s) página(s). Havendo mais de um volume, em cada um deve constar o sumário completo do trabalho, conforme a NBR: 6027 (ABNT, 2003). A seção **SUMÁRIO** deve aparecer em letra maiúscula, negritada e centralizada na margem superior do trabalho sem pontuação. Todo o item deve ser digitado em ARIAL, tamanho 12, justificado, espaçamento entrelinhas 1,5 cm.

# **Regras gerais:**

- a) o sumário deve ser localizado como último elemento pré-textual;
- b) os elementos pré-textuais não devem constar no sumário;
- c) são empregados algarismos arábicos na numeração (1, 2, 3,4...);
- d) não se utilizam ponto, hífen, travessão ou qualquer sinal após o indicativo de seção ou de seu título;
- e) os indicativos das seções que compõem o sumário devem ser alinhados à esquerda, precedendo o título, dele separado por um espaço, são empregados algarismos arábicos na numeração (NBR: 6024; ABNT, 2003);
- f) o indicativo de seção secundaria é constituído pelo indicativo de seção primária a que pertence, seguido do número que lhe for atribuído na sequência do assunto e separado por ponto e sem ponto final. Exemplo:

# **1 SEÇÕES PRIMÁRIAS (CAIXA ALTA, NEGRITO)**

**1.1 Seções Secundárias** (caixa alta e baixa, negrito)

# *1.1.1 Seções terciárias (caixa alta e baixa, negrito, itálico)*

- *1.1.1.1 Seções quaternárias (caixa alta e baixa, itálico)*
- 1.1.1.1.1 Seções quinárias (caixa alta e baixa, sublinhado)

#### *3.2.2 Elementos textuais*

Exposição da matéria em três partes fundamentais: introdução, desenvolvimento e conclusão. Todo o texto deve ser redigido em fonte ARIAL, tamanho 12, com recuo (parágrafo) de 2 cm da margem esquerda, justificado, espaçamento entrelinhas de 1,5 cm.

## *3.2.2.1 Introdução (obrigatória)*

Parte inicial do texto, onde devem constar as delimitações do assunto tratado, objetivos da pesquisa e outros elementos necessários para situar o tema do trabalho. Inicia em folha distinta constituindo seção primária e com a palavra **INTRODUÇÃO**, em letras maiúsculas, fonte ARIAL, tamanho 12, espaçamento entrelinhas de 1,5 cm, negritada e alinhada à esquerda. Em geral, a introdução é a última parte que é redigida.

#### *3.3.2.2 Desenvolvimento (obrigatório)*

Parte principal do texto, que contém a exposição ordenada e pormenorizada do assunto. Divide-se em seções e subseções, que variam em função da abordagem do tema e do método. Inicia em folha distinta constituindo seção primária e com as palavras **DESENVOLVIMENTO**, em letras maiúsculas, fonte ARIAL, tamanho 12, espaçamento entrelinhas de 1,5 cm, negritada e alinhada à esquerda.

Local onde se inserem as citações de trabalhos relacionados ao tema abordado, proporcionando informações básicas ao entendimento do problema pesquisado, enfatizando a necessidade do estudo e auxiliando na interpretação dos resultados. Todos os autores citados devem constar nas referências e vice-versa.

Como é possível proceder de diferentes maneiras para atingir os mais diversos propósitos nas pesquisas, o texto, consequentemente, pode tomar diferentes formas, segundo as escolhas metodológicas. O importante é certificar-se de que o procedimento escolhido é realmente confiável.

Sugere-se que o **DESENVOLVIMENTO**, no formato tradicional de monografia, tenha como seções básicas:

- Revisão de Literatura;
- Metodologia;
- Resultados;
- Conclusão.

O **DESENVOLVIMENTO** também poderá ser apresentado no formato de **Artigo Científico**.

#### Quando em formato de Artigo Científico:

Inicia em folha distinta constituindo seção primária e com a palavra **ARTIGO CIENTÍFICO**, em letras maiúsculas, fonte ARIAL, tamanho 12, espaçamento entrelinhas de 1,5 cm, negritada e alinhada à esquerda.

Na folha subsequente, o artigo deverá ser inserido na íntegra, na formatação da Revista Científica escolhida pelo autor e seu orientador. Neste caso, nos Anexos deve constar o Guia de Formatação para Autores da respectiva revista com as normas para a elaboração do artigo. Se o autor ainda não decidiu para qual Revista Científica vai submeter o artigo, o mesmo deverá ser redigido conforme a NBR: 6022 (ABNT, 2003).

#### *3.3.2.3 Conclusão (obrigatória)*

Mesmo que se tenham várias conclusões deve-se usar sempre o termo no singular, pois, se trata da conclusão do trabalho em si e não um mero enunciado das conclusões a que o(a) autor(a) chegou.

Parte final do texto, na qual se apresentam conclusões correspondentes aos objetivos ou hipóteses. Inicia em folha distinta constituindo seção primária e com a palavra **CONCLUSÃO**, em letras maiúsculas, fonte ARIAL, tamanho 12, espaçamento entrelinhas de 1,5 cm, negritada e alinhada à esquerda.

*Nota: É opcional apresentar os desdobramentos relativos à importância, síntese, projeção, repercussão, encaminhamentos e outros.* 

## *3.2.3 Elementos pós-textuais*

São compostos dos seguintes itens: referências, glossário, apêndices, anexos e índice. Todo o texto deve ser redigido em fonte ARIAL, tamanho 12.

## *3.2.3.1 Referências (obrigatória)*

Elemento, elaborado segundo a NBR: 6023 (ABNT, 2002). Conjuntos de elementos que permitem a identificação, no todo ou em parte, de documentos impressos ou registrados em diversos tipos de materiais que foram mencionados explicitamente no decorrer do trabalho. Não deve constar nas referencias elementos que não foram citados no texto. Esta não é uma seção numerada, seu título será centralizado.

## **Regras Gerais:**

- a) deverão ser apresentadas em lista ordenada alfabeticamente por autor (sistema autor-data), usar espaçamento entre linhas simples e entre as referências, duplo espaço e alinhados à esquerda;
- b) o recurso tipográfico utilizado para destacar o título será negrito e deve ser uniforme em todas as referências;
- c) as referências constantes em listas padronizadas devem obedecer aos mesmos princípios. Ao optar pela utilização de elementos complementares, estes devem ser incluídos em todas as referências daquela lista;
- d) elementos essenciais são indispensáveis à identificação de um documento/autor(es), título, local, editora e data de publicação. Caso não se tenha autoria declarada, a entrada será pela primeira palavra do título em caixa-alta, sem negrito. O termo anônimo não deve ser usado em substituição do nome do autor desconhecido;
- e) obra de um mesmo autor referenciada, sucessivamente, na mesma página, substitui-se as referências seguintes por um traço sublinear, equivalente a seis espaços, seguido de ponto;

FREIRE, Paulo. **Educação como prática da liberdade.** Rio de Janeiro: Paz e Terra, 1974. \_\_\_\_\_\_\_. **A pedagogia da esperança**. Petrópolis, RJ: Vozes, 1997.

f) publicado por até três autores, deve-se citar todos os nomes, separados por ponto e vírgula:

ALCÕN-DOMINGUEZ, Carmen; RODRIGUEZ, Josep; MIGUEL, **Jesus:** sociologia e enfermeira**.** Madrid: Pirâmide, 1983. PASSOS, L. M.; FONSECA, A.; CHAVES, M. **Alegria de saber:** matemática, segunda série, primeiro grau, livro do professor**.** São Paulo: Scipione, 1995.

g) publicado por mais de três autores, indica-se o nome do primeiro, seguido da expressão latina *et al* que significa e outros;

VEIGA, lIma A. P. et al. **Repensando a didática**. Campinas, SP: Papirus, 1989. BARBOSA, Francisca et al. **Manual de técnicas em bioterismo**. 2. ed. rev. e ampl. São Paulo: Scipione, 2002.

#### **Notas:**

- a) todos os itens das referências bibliográficas são organizados em ordem alfabética pelo último sobrenome, não recebendo numeração;
- b) no caso de haver mais de uma obra do mesmo autor, deve-se usar a ordem cronológica de publicação;
- c) quando não consta o lugar de publicação, utiliza-se a expressão *sine loco*, abreviada, entre colchetes [S*.l.*];
- d) quando a editora não for identificada, deve-se indicar a expressão *sine nomine*, abreviada; entre colchetes [*s.n*.];
- e) se nenhuma data de publicação puder ser determinada, registra-se uma data aproximada entre colchetes:

[1999?] data provável [197-] década certa

[18--] século certo

[1973] data certa, não indicada no item.

# **Monografia no todo:**

São consideradas monografias no todo: livros e/ou folhetos (manual, guia, catálogo, enciclopédia, etc.) e trabalhos acadêmicos (teses, dissertações, TCCs, entre outros).

## Livros:

AUTOR PESSOAL (SOBRENOME, Pré-nome). **Título**: subtítulo (se houver). Edição (a partir da 2ª). Local: Editora, data.

AUTOR ENTIDADE. **Título**: subtítulo (se houver). Edição (a partir da 2ª). Local: Editora, data.

AUTORIA DESCONHECIDA (inicia pela 1ª palavra do título em CAIXA ALTA).

Edição (a partir da 2ª). Local: Editora, data.

Ex.:

DESAFIOS éticos. Brasília: Conselho Federal de Medicina, 1993. 292 p. GOLDSMITH, Joel S. **A arte da cura espiritual**. Petrópolis, RJ: Vozes, 1995. 204 p.

PAZIN, Rosalina Alice (Org.). **Indexação de multimeios**. 2. ed. Curitiba: UFPR, 1993. 50 p. (Didática, 3).

Relatórios:

AUTOR PESSOAL (SOBRENOME, Pré-nome). **Título**: subtítulo (se houver). Edição

(a partir da 2ª). Local: Editora, data.

AUTOR ENTIDADE. **Título**: subtítulo (se houver). Edição (a partir da 2ª). Local, data.

AUTORIA DESCONHECIDA (inicia pela 1ª palavra do título em CAIXA ALTA).

Edição (a partir da 2ª). Local: Editora, data.

Ex.:

ARRUTI, José Maurício P. A. **Relatório técnico científico sobre os remanescentes da Comunidade de Quilombo de Cangume município de Itaóca-SP**. São Paulo, set. 2003. 191 p. FUNDAÇÃO CEARENSE DE AMPARO À PESQUISA. **Relatório anual 1999**. Fortaleza, 1999. 65 p.

Folhetos:

AUTOR PESSOAL (SOBRENOME, Pré-nome). **Título**: subtítulo (se houver). Edição (a partir da 2ª). Local: Editora, data.

AUTOR ENTIDADE. **Título**: subtítulo (se houver). Edição (a partir da 2ª). Local: Editora, data.

AUTORIA DESCONHECIDA (inicia pela 1ª palavra do título em CAIXA ALTA). Edição (a partir da 2ª). Local: Editora, data.

Ex.:

BRASIL. Ministério da Justiça. Secretaria Nacional de Políticas sobre Drogas. **Drogas**: cartilha sobre tabaco. 2. ed. Brasília, 2013. 40 p.

UNIVERSIDADE ESTADUAL DO CEARÁ. **Biblioteca Central Prof. Antônio Martins Filho**: relatório anual de 2010. Fortaleza, 2010. 16 p.

UNIVERSIDADE FEDERAL DE SANTA CATARINA. **Guia do autor**. Florianópolis, 2013. 29 p.

## Enciclopédias:

AUTOR PESSOAL (SOBRENOME, Pré-nome). **Título**: subtítulo (se houver). Edição

(a partir da 2ª). Local: Editora, data.

AUTOR ENTIDADE. **Título**: subtítulo (se houver). Edição (a partir da 2ª). Local: Editora, data.

AUTORIA DESCONHECIDA (inicia pela 1ª palavra do título em CAIXA ALTA).

Edição (a partir da 2ª). Local: Editora, data.

VERBETE. In: SOBRENOME, Pré-nome ou AUTOR ENTIDADE. **Título**: subtítulo

(se houver). Edição (a partir da 2ª). Local: Editora, data. volume, página inicial-

página final.

Ex.:

ENCICLOPÉDIA brasileira Globo. 14. ed. Porto Alegre: Globo, 1975. v. 2.

ENZIMA. In: ENCICLOPÉDIA mirador internacional. São Paulo: Encyclopaedia Britannica do Brasil, 1995. v. 8, p. 3889-3892.

AGRICULTURA. In: MAGALHÃES, Alvaro (Dir.). **Enciclopédia brasileira Globo**. 14. ed. Porto Alegre: Globo, 1975. v. 1, p. agrícola-agrigento.

## Dicionários:

AUTOR PESSOAL (SOBRENOME, Pré-nome). **Título**: subtítulo (se houver). Edição

(a partir da 2ª). Local: Editora, data.

AUTOR ENTIDADE. **Título**: subtítulo (se houver). Edição (a partir da 2ª). Local:

Editora, data.

AUTORIA DESCONHECIDA (inicia pela 1ª palavra do título em CAIXA ALTA).

Edição (a partir da 2ª). Local: Editora, data.

VERBETE. In: SOBRENOME, Pré-nome ou AUTOR ENTIDADE. **Título**: subtítulo (se houver). Edição (a partir da 2ª). Local: Editora, data. volume, página localizada. Ex.:

ALVES, Afonso Telles (Coord.). **Minidicionário Rideel alemão – português – alemão**. São Paulo: Rideel, 2000. 359 p.

BRUNNER, Reinhard; ZELTNER, Wolfgang. **Dicionário de psicopedagogia e psicologia educacional**. Tradução de Cacio Gomes. 2. ed. Petrópolis, RJ: Vozes, 2000.

COINCIDÊNTIA oppositorum. In: ABBAGNANO, Nicola. **Dicionário de Filosofia**. 2. ed. São Paulo: Martins Fortes, 1998. p. 149.

HEGEL, Georg Wilhelm Friedrich. **Enciclopédia das ciências filosóficas em compêndio**: 1830. São Paulo: Loyola, 1995. v. 1.

NOVO Michaelis: dicionário ilustrado: português/inglês. 28. ed. São Paulo: Melhoramentos, 1982. v. 2.

Guias:

AUTOR PESSOAL (SOBRENOME, Pré-nome). **Título**: subtítulo (se houver). Edição

(a partir da 2ª). Local: Editora, data.

AUTOR ENTIDADE. **Título**: subtítulo (se houver). Edição (a partir da 2ª). Local: Editora, data.

AUTORIA DESCONHECIDA (inicia pela 1ª palavra do título em CAIXA ALTA).

Edição (a partir da 2ª). Local: Editora, data.

Ex.:

BRASIL. Ministério da Saúde. Secretaria de Vigilância em Saúde. Departamento de Vigilância Epidemiológica. **Guia de vigilância epidemiológica**. 6. ed. Brasília, 2006. 816 p. (Série A. Normas e Manuais Técnicos).

\_\_\_\_\_\_. Ministério do Esporte e Turismo. Instituto Brasileiro de Turismo. Ministério da Cultura. Instituto do Patrimônio Histórico e Artístico Nacional. Ministério da Justiça. Departamento Nacional de Trânsito. **Guia brasileiro de sinalização turística**. Brasília, 2001. 163 p.

GUIA brasileiro de fax 2000. Rio de Janeiro: Bücken, 2000. 820 p.

RIO DE JANEIRO. Ministério da Justiça. Arquivo Nacional. **Guia brasileiro de fontes para a história da África, da escravidão negra e do negro na sociedade atual**: fontes arquivísticas. 2. ed. rev. Rio de Janeiro, 1988. v. 1.

UNIVERSIDADE DE SÃO PAULO. INSTITUTO DE ESTUDOS BRASILEIROS. **Guia do IEB**: o acervo do Instituto de Estudos Brasileiros. São Paulo, 2010. 304 p.

Compêndios:

AUTOR PESSOAL (SOBRENOME, Pré-nome). **Título**: subtítulo (se houver). Edição

(a partir da 2ª). Local: Editora, data.

AUTOR ENTIDADE. **Título**: subtítulo (se houver). Edição (a partir da 2ª). Local:

Editora, data.

AUTORIA DESCONHECIDA (inicia pela 1ª palavra do título em CAIXA ALTA). Edição (a partir da 2ª). Local: Editora, data.

VERBETE. In: SOBRENOME, Pré-nome ou AUTOR ENTIDADE. **Título**: subtítulo

(se houver). Edição (a partir da 2ª). Local: Editora, data. volume, página inicial-

página final.

Ex.:

ALBUMINA humana. In: BRASIL. Ministério da Saúde. Agência Nacional de Vigilância Sanitária.

**CBM**: compêndio de bulas de medicamentos. Brasília, 2005. v. 1, p. 134-138. (Série F. Comunicação e Educação em Saúde).

HUMALOG. In: COMPÊNDIO médico: dicionário brasileiro de medicamentos. 34. ed. rev. e ampl. São Paulo: Andrei, 1999. p. 424-423.

Anuários:

AUTOR PESSOAL (SOBRENOME, Pré-nome). **Título**: subtítulo (se houver). Edição (a partir da 2ª). Local: Editora, data.

AUTOR ENTIDADE. **Título**: subtítulo (se houver). Edição (a partir da 2ª). Local: Editora, data.

AUTORIA DESCONHECIDA (inicia pela 1ª palavra do título em CAIXA ALTA). Edição (a partir da 2ª). Local: Editora, data.

Ex.:

ANUÁRIO do Ceará 2009-2010. Fortaleza: Jornal O Povo, 2009. 752 p. ANUÁRIO da construção e infraestrutura sustentável: 2010-2011. Fortaleza: Jornal O Povo, 2010. 316 p.

Trabalhos acadêmicos:

Trabalho de conclusão de curso – graduação:

*Impresso* 

AUTOR PESSOAL (SOBRENOME, Pré-nome). **Título**: subtítulo (se houver). Data defesa. Total de folhas. Trabalho de Conclusão de Curso (Graduação em XX) – dados institucionais como Departamento, Faculdade, Universidade, Local, data de depósito.

*Meio eletrônico* 

AUTOR PESSOAL (SOBRENOME, Pré-nome). **Título**: subtítulo (se houver). Data defesa. Total de folhas. Trabalho de Conclusão de Curso (Graduação em XX) – dados institucionais como Departamento, Faculdade, Universidade, Local, data de depósito. Disponível em: <endereço eletrônico>. Acesso em: dia mês ano.

## *CD-ROM/DVD*

AUTOR PESSOAL (SOBRENOME, Pré-nome). **Título**: subtítulo (se houver). Data defesa. Total de folhas. Trabalho de Conclusão de Curso (Graduação em XX) – dados institucionais como Departamento, Faculdade, Universidade, Local, data de depósito. 1 CD-ROM.

Ex.:

*Impresso* 

SIRENA, Hugo Cremonez. **"O custo dos direitos"**: o direito à saúde e a cláusula da reserva do possível. 2010. 73 f. Trabalho de Conclusão de Curso (Graduação em Direito) – Setor de Ciências Jurídicas, Universidade Federal do Paraná, Curitiba, 2010.

*Em meio eletrônico* 

SIONEK, Alejandro. **3+1**: que conta é essa? Um levantamento histórico sobre as (re)invenções no campo do currículo de biologia da UFPR. 2011. 140 f. Trabalho de Conclusão de Curso (Graduação em Ciências Biológicas) – Setor de Ciências Biológicas, Universidade Federal do Paraná, Curitiba, 2011. Disponível em: <http://dspace.c3sl.ufpr.br: 8080/

dspace/bitstream/handle/1884/31324/Monografia%20Alejandro%20Sionek.pdf? sequence=1>. Acesso em: 22 maio 2014.

*CD-ROM/DVD* 

COSTA, Maria Zilma da. **O estágio supervisionado na educação infantil de acordo com a percepção dos alunos estagiários**. 2014. 59 f. Trabalho de Conclusão de Curso (Graduação em Pedagogia) – Centro de Educação, Universidade Estadual do Ceará, Fortaleza, 2014. 1 CD-ROM.

Trabalho de conclusão de curso – especialização:

*Impresso* 

AUTOR PESSOAL (SOBRENOME, Pré-nome). **Título**: subtítulo (se houver). Data defesa. Total de folhas. Trabalho de Conclusão de Curso (Especialização em XX) – dados institucionais como Departamento, Faculdade, Universidade, Local, data de depósito.

*Meio eletrônico* 

AUTOR PESSOAL (SOBRENOME, Pré-nome). **Título**: subtítulo (se houver). Data defesa. Total de folhas. Trabalho de Conclusão de Curso (Especialização em XX) – dados institucionais como Departamento, Faculdade, Universidade, Local, data de depósito. Disponível em: <endereço eletrônico>. Acesso em: dia mês ano.

# *CD-ROM/DVD*

AUTOR PESSOAL (SOBRENOME, Pré-nome). **Título**: subtítulo (se houver). Data defesa. Total de folhas. Trabalho de Conclusão de Curso (Especialização em XX) – dados institucionais como Departamento, Faculdade, Universidade, Local, data de depósito. 1 CD-ROM.

Ex.:

*Impresso* 

BARP, Ivonete. **Agrotóxicos**: efeitos na aprendizagem dos alunos. 2010. 22 f. Monografia (Especialização em Gestão Escolar) – Setor de Educação, Universidade Federal do Paraná, Curitiba, 2010. *Em meio eletrônico*  KACHEL, Vicente José. **"Projeto Prosperar" uma proposta de fomento para a administração** 

**pública municipal**. 2011. 55 f. Monografia (Especialização em Gestão Pública) – Universidade Federal do Paraná, Curitiba, 2011. Disponível em: <http://dspace.

c3sl.ufpr.br:8080/dspace/bitstream/handle/1884/33869/VICENTE%20JOSE%20 KACHEL. pdf?sequence=1>. Acesso em: 22 maio 2014.

```
CD-ROM/DVD
```
ANDRADE, Aline Simões. **O trabalho de grupo na assistência social às pessoas em situação de violação de direitos**: uma revisão bibliográfica. 2014. 38 f. Monografia (Especialização em Saúde Mental) – Centro de Ciências da Saúde, Universidade Estadual do Ceará, Fortaleza, 2014. 1 CD-ROM.

Dissertações:

#### *Impresso*

AUTOR PESSOAL (SOBRENOME, Pré-nome). **Título**: subtítulo (se houver). Data defesa. Total de folhas. Dissertação (Mestrado Acadêmico ou Profissional em XX) – dados institucionais como Departamento, Programa de Pós-Graduação, Faculdade, Universidade, Local, data de depósito.

#### *Meio eletrônico*

AUTOR PESSOAL (SOBRENOME, Pré-nome). **Título**: subtítulo (se houver). Data defesa. Total de folhas. Dissertação (Mestrado Acadêmico ou Profissional em XX) – dados institucionais como Departamento, Programa de Pós-Graduação, Faculdade, Universidade, Local, data de depósito. Disponível em: <endereço eletrônico>. Acesso em: dia mês ano.

## *CD-ROM/DVD*

AUTOR PESSOAL (SOBRENOME, Pré-nome). **Título**: subtítulo (se houver). Data defesa. Total de folhas. Dissertação (Mestrado Acadêmico ou Profissional em XX) – dados institucionais como Departamento, Programa de Pós-Graduação, Faculdade, Universidade, Local, data de depósito. 1 CD-ROM.

Ex.:

*Impresso* 

COSTA, Sílvia Cristina Duailibe. **(In) competência linguística**: observações e constatações na prática de professores de língua inglesa em formação inicial. 2009. 172 f. Dissertação (Mestrado) – Programa de Pós-Graduação em Linguística, Universidade Federal do Paraná, Fortaleza, 2009. *Em meio eletrônico* 

BORITZA, Kátia Cristina. **1,5 Anidroglucitol e controle glicêmico em pacientes com Diabetes mellitus tipo 1, tipo 2 e gestacional**. 2012. 140 f. Dissertação (Mestrado) – Setor de Ciências da Saúde, Programa de Pós-Graduação em Ciências Farmacêuticas, Universidade Federal do Paraná, Curitiba, 2012. Disponível em: <http://dspace.c3sl.ufpr.br:8080/

dspace/bitstream/handle/1884/29692/R%20-%20D%20-%20KATIA%

20CRISTINA%20BORITZA.pdf?sequence=1>. Acesso em: 22 maio 2014. *CD-ROM/DVD* 

AGUIAR, Rafaela Silveira da. **Conflitos socioambientais e ocupação urbana**: questão social no bairro Serrinha. 2014. 133 f. Dissertação (Mestrado Acadêmico em Serviço Social, Trabalho e Questão Social) – Centro de Estudos Sociais Aplicados, Universidade Estadual do Ceará, Fortaleza, 2014. 1 CD-ROM.

## Teses:

#### *Impresso*

AUTOR PESSOAL (SOBRENOME, Pré-nome). **Título**: subtítulo (se houver). Data defesa. Total de folhas. Tese (Doutorado em XX) – dados institucionais como Departamento, Programa de Pós-Graduação, Faculdade, Universidade, Local, data de depósito.

*Meio eletrônico* 

AUTOR PESSOAL (SOBRENOME, Pré-nome). **Título**: subtítulo (se houver). Data defesa. Total de folhas. Tese (Doutorado em XX) – dados institucionais como Departamento, Programa de Pós-Graduação, Faculdade, Universidade, Local, data de depósito. Disponível em: <endereço eletrônico>. Acesso em: dia mês ano.

## *CD-ROM/DVD*

AUTOR PESSOAL (SOBRENOME, Pré-nome). **Título**: subtítulo (se houver). Data defesa. Total de folhas. Tese (Doutorado em XX) – dados institucionais como Departamento, Programa de Pós-Graduação, Faculdade, Universidade, Local, data de depósito. 1 CD-ROM.

Ex.:

*Impresso* 

FRANCISCO, Thaís Martins Guimarães de. **A espectrometria de massas por infusão direta associada à quimiometria para o diagnóstico precoce de alguns tipos de neoplasias**. 2012. 156 f. Tese (Doutorado) – Setor de Ciências da Saúde, Programa de Pós-Graduação em Ciências Farmacêuticas, Universidade Federal do Paraná, Curitiba, 2012. *Em meio eletrônico* 

RIBEIRO, Elaine Rossi. **Aplicação multicêntrica de protocolos eletrônicos para pesquisa em enfermagem**. 2006. 137 f. Tese (Doutorado) – Programa de Pós-Graduação em Clínica Cirúrgica, Universidade Federal do Paraná, Curitiba, 2006. Disponível em:

<http://dspace.c3sl.ufpr.br:8080/dspace/bitstream/handle/1884/12295/TESEelainefinal.pdf?sequence= 1>. Acesso em: 22 maio 2006.

*CR-ROM/DVD* 

MAIA, Regina Cláudia Furtado. **Avaliação de custo-utilidade das terapias renais substitutivas em pacientes com insuficiência renal crônica**. 2014. 112 f. Tese (Doutorado em Saúde Coletiva) – Programa de Pós-Graduação em Saúde Coletiva, Associação Ampla Universidade Estadual do Ceará, Universidade Federal do Ceará, Universidade de Fortaleza, Fortaleza, 2014. 1 CD-ROM.

#### **Monografia em parte:**

Inclui capítulo, volume, fragmento e outras partes de uma obra, com autor(es) e/ou títulos próprios. Os elementos essenciais são: autor(es), título da parte, seguidos da expressão "In" (dentro de), e da referência completa da monografia no todo. No final da referência, deve-se informar a paginação inicial e final ou outra forma de individualizar a parte referenciada.

Parte da coletânea:

AUTOR PESSOAL (SOBRENOME, Pré-nome). Título da parte. Expressão latina In: (quer dizer: dentro de) AUTOR PESSOAL (SOBRENOME, Pré-nome) (Org./Orgs. ou Coord./Coords. ou Ed./Eds. ou Dir./Dirs.). **Título geral**: subtítulo. Local da publicação: Editora, ano de publicação. Página inicial-página final.

Ex.:

CALDEIRA, Paula da Terra. Museus. In: CAMPELLO, Bernadete Santos; CALDEIRA, Paulo da Terra; MACEDO, Vera Amália Amarante (Orgs.). **Formas e expressões do conhecimento**: introdução às fontes de informação. Belo Horizonte: Escola de Biblioteconomia da UFMG, 1998. p. 391-414.

#### Capítulo de livro:

AUTOR PESSOAL (SOBRENOME, Pré-nome). Título do capítulo. Expressão latina In: (que quer dizer: dentro de) AUTOR PESSOAL (SOBRENOME, Pré-nome) (Org./Orgs. ou Coord./Coords. ou Ed./Eds. ou Dir./Dirs.). **Título geral**: subtítulo. Local da publicação: Editora, ano de publicação. Página inicial-página final.

Ex.:

MINAYO, Maria Cecília de Souza. Ciência, técnica e arte: o desafio da pesquisa social. In: **Pesquisa social**: teoria, método e criatividade. Rio de Janeiro: Vozes, 1994. cap. 13, p. 9-30.

## **Parte de monografia em meio eletrônico:**

As referências obedecem aos padrões indicados para partes de monografias, acrescidas das informações relativas à descrição física do meio eletrônico (CD-ROM, *online* etc.). Quando se tratar de obras consultadas *online*.

AUTOR PESSOAL (SOBRENOME, Pré-nome). **Título**: subtítulo (se houver). Edição (a partir da 2ª). Local: Editora, data. Descrição física do meio eletrônico.
AUTOR ENTIDADE. **Título**: subtítulo (se houver). Edição (a partir da 2ª). Local: Editora, data. Descrição física do meio eletrônico.

AUTORIA DESCONHECIDA (inicia pela 1ª palavra do título em CAIXA ALTA). Edição (a partir da 2ª). Local: Editora, data. Descrição física do meio eletrônico.

Ex.:

BORÉM, Aluízio; MIRANDA, Glauco V. **Melhoramento de plantas**. Viçosa, MG: Ed. UFV, 1999. 1 CD-ROM. Requisitos do sistema: PC 486 com 12 MB RAM, Drive CD-ROM 8x. SUZAK, Markus. **A menina que roubava livros**. Tradução de Vera Ribeiro. Rio de Janeiro: Intrínseca, 2007. 494 p. Disponível em: <http://colegiomatisse.com.br/site/wpcontent/uploads/2010/10/amenina queroubavalivros.pdf>. Acesso em: 03 set. 2001.

### **Publicações periódicas:**

É uma coleção formada por fascículos ou números de revistas, jornais, cadernos, boletins etc., na íntegra, assim, como periódicos em parte, ou seja, a matéria existente em um número, volume ou fascículo (artigos científicos de revistas, editoriais, matérias jornalísticas, seções, reportagens etc.). Para diferenciar livro e publicação periódica, basta observar que na obra em questão os códigos: *International Standard Serial Number* (ISSN) destina-se à publicação periódica e o *International Standard Book Number* (ISBN) a livros.

### Publicação periódica no todo:

De acordo com NBR: 6021 (ABNT, 2002) a publicação periódica num todo se refere a "[...] coleção de um título de periódico [na qual] é utilizada em listas de referências e catálogos de obras preparados por livreiros, bibliotecas ou editoras". Desta maneira, os elementos principais são: título, local de publicação, editora, datas de início e de encerramento da publicação, se houver.

TÍTULO DO PERIÓDICO. Local de publicação: editora, datas de início e de encerramento da publicação, se houver.

Ex.:

REVISTA BRASILEIRA DE CIÊNCIA VETERINÁRIA. Niterói, RJ: EDUFF, 1994-. Quadrimestral. ISSN 1413-0130.

TRANSIFORMAÇÃO. Campinas: PUCCAMP, 1989-1997. Quadrimestral. ISSN 0103-3786.

Publicação periódica em parte:

No concernente a publicação periódica em parte, inclui-se volume, fascículo, números especiais e suplementos, entre outros, sem título próprio. Para tanto os elementos essenciais são: título da publicação, local de publicação, editora, numeração do ano e/ou volume, numeração do fascículo, informações de períodos e datas de sua publicação (NBR: 10520; ABNT, 2002).

TÍTULO DO PERIÓDICO. Local de publicação: editora, ano ou volume, número do fascículo, mês ou meses e data da publicação.

Ex.:

CLÍNICA VETERINÁRIA. São Paulo: Guará, ano 19, n. 110, maio/jun. 2014. PLANTA DANINHA. Viçosa, MG: SBHED, v. 32, n. 1, jan./mar. 2014.

Para melhor identificar um documento, sempre que necessário, devem ser acrescentados elementos complementares à referência.

Ex.:

ESTUDOS AVANÇADOS. São Paulo: Instituto de Estudos Avançados da USP, v. 28, n. 80, jan./abr. 2014. 318 p.

Artigo e/ou matéria de periódico impresso:

Segundo a NBR: 10520 (ABNT, 2002) no concernente aos artigos e/ou matérias de periódicos são incluídas "[...] partes de publicações periódicas (volumes, fascículos, números especiais e suplementos, com título próprio), comunicações, editorial, entrevistas, recensões, reportagens, resenhas e outros". Portanto, os elementos essenciais são: autor(es), título da parte, artigo ou matéria, título da publicação, local de publicação, numeração correspondente ao volume e/ou ano, fascículo ou número, paginação inicial e final, quando se tratar de artigo ou matéria, data ou intervalo de publicação e particularidades que identificam a parte (se houver).

AUTOR PESSOAL (SOBRENOME, Pré-nome do(s) autor(es) do artigo ou matéria do periódico). Título do artigo/matéria. **Título do periódico**, ano ou volume, número do fascículo, página inicial-página final, mês ou meses e data da publicação.

AUTORIA DESCONHECIDA (inicia pela 1ª palavra do título do artigo/matéria do periódico em CAIXA ALTA). **Título do periódico**, ano ou volume, número do fascículo, página inicial-página final, mês ou meses e data da publicação.

Ex.:

LUCAS, Clarinda Rodrigues. Relação do sujeito com a linguagem: a teoria e a prática da indexação. **Transinformação**, Campinas, SP, v. 10, n. 3, p. 13-31, set./dez. 1998.

MAU hálito. **Revista da APCD**, São Paulo, v. 53, n. 1, p. 57, jan./fev. 1999.

Artigo e/ou matéria de periódico em meio eletrônico:

As referências obedecem aos padrões indicados para artigo e/ou matéria de periódico, se adicionam informações relativas à descrição física do meio eletrônico (disquetes, CD-ROM, *online* etc.). No caso de se tratar de obras consultadas online, proceder-se-á conforme NBR 10520 (ABNT, 2002).

AUTOR PESSOAL (SOBRENOME, Pré-nome do(s) autor(es) do artigo ou matéria do periódico. Título do artigo/matéria. **Título do periódico**, ano ou volume, número do fascículo, página inicial-página final, mês ou meses e data da publicação. Descrição física do meio eletrônico.

AUTORIA DESCONHECIDA (inicia pela 1ª palavra do título do artigo/matéria do periódico em CAIXA ALTA). **Título do periódico**, ano ou volume, número do fascículo, página inicial-página final, mês ou meses e data da publicação. Descrição física do meio eletrônico.

 $Fx.$ 

SILVA, M. M. L. Crimes da era digital. **.Net**, Rio de Janeiro, nov. 1998. Seção Ponto de Vista. Disponível em: <http://www.brazilnet.com.br/contexts/brasilrevistas.htm>. Acesso em: 28 abr. 2014. VIEIRA, Cássio Leite; LOPES, Marcelo. A queda do cometa. **Neo Interativa**, Rio de Janeiro, n. 2, inverno 1994. 1 CD-ROM.

### Artigo e/ou matéria de jornal impresso:

Neste item incluem-se comunicações, editorial, entrevistas, recensões, reportagens, resenhas e outros. Para a NBR 10520 (ABNT, 2002), os elementos essenciais são: autor(es) se houver(em), título, título do jornal, local de publicação, data de publicação, seção, caderno ou parte do jornal e a paginação correspondente. Entretanto, quando não houver seção, caderno ou parte, a paginação do artigo ou matéria precede a data.

AUTOR PESSOAL (SOBRENOME, Pré-nome do(s) autor(es) do artigo ou matéria do jornal. Título do artigo/matéria. **Título do jornal**, local da publicação, dia mês ano, caderno, página inicial-página final.

AUTORIA DESCONHECIDA (inicia pela 1ª palavra do título do artigo/matéria do jornal em CAIXA ALTA). **Título do jornal**, local da publicação, dia mês ano, caderno, página inicial-página final.

Ex.:

ARAÚJO, Henrique. Muito além do humano. **O Povo**, Fortaleza, 07 jun. 2014. Vida & Arte, p. 1. BATISTA, Raphaelle. Poesia como tema e forma. **O Povo**, Fortaleza, 07 jun. 2014. Vida & Arte, Livros. Lançamento, p. 5.

Artigo e/ou matéria de jornal em meio eletrônico:

As referências correspondem aos elementos indicados para artigo e/ou matéria de jornal, adicionando informações relativas à descrição física do meio eletrônico (CD-ROM, DVD, documentos *online*, etc.). No caso de se tratar de obras consultadas *online*, proceder-se-á conforme NBR: 10520 (ABNT, 2002).

AUTOR PESSOAL (SOBRENOME, Pré-nome do(s) autor(es) do artigo ou matéria do jornal. Título do artigo/matéria. **Título do jornal**, local da publicação, dia mês ano, caderno, página inicial-página final. Descrição física do meio eletrônico.

AUTORIA DESCONHECIDA (inicia pela 1ª palavra do título artigo/material do jornal em CAIXA ALTA). **Título do jornal**, local da publicação, dia mês ano, caderno, página inicial-página final. Descrição física do meio eletrônico.

Ex.:

MELQUÍADES JÚNIOR. Tem início a revista eletrônica em presídios. **Diário do Nordeste**, Fortaleza, 10 jun. 2014. Polícia. Disponível em: <http://diariodonordeste.verdesmares.com.br/

cadernos/policia/tem-inicio-a-revista-eletronica-em-presidios-1.1033427>. Acesso em: 10 jun. 2014.

TERMINAL é fechado por duas horas. **O Povo**: Jornal de Hoje, Fortaleza, 10 jun. 2014. Radar.

Edição impressa. Disponível em: <http://www.opovo.com.br/app/opovo/radar/2014/

06/10/noticiasjornalradar,3264524/terminal-e-fechado-por-duas-horas.shtml>. Acesso em: 10 jun. 2014.

SAIBA quem são os favoritos, possíveis surpresas e azarões na Copa do Mundo. **O Povo Online**, Fortaleza, 10 jun. 2014. Esporte. Disponível em: <http://esportes.opovo.com.br/app/ esportes/futebol/copadomundo/2014/06/10/noticiacopadomundo,2778376/saiba-quem-sao-osfavoritos-possiveis-surpresas-e-azaroes-na-copa-do-mundo.shtml>. Acesso em: 10 jun. 2014.

Os meses devem ser abreviados de acordo com o idioma da publicação, conforme

exemplo abaixo. Para publicações em língua inglesa e alemã, a escrita dos meses

inicia-se com a letra maiúscula. Consultar o Quadro 6 de abreviatura dos meses,

conforme idiomas da NBR: 6023 (ABNT, 2002). Os elementos da referência

obedecem ao idioma original, não permitindo tradução.

Ex.:

TULLER, David. Scholars retract another study linking virus to fatigue syndrome. **The New York Times**, New York, 26 Dec. 2011.

### **Evento como um todo:**

O conjunto de informações reunidas como produto final de um determinado evento, denomina-se: atas, anais, resultados, *proceedings*, resumos entre outras (NBR: 6023; ABNT, 2002).

Evento no todo:

Os elementos essenciais são: nome do evento, numeração (se houver), ano e local (cidade) de realização. Em seguida, deve-se mencionar o título do documento (anais, atas, tópico temático etc.), seguido dos dados de local de publicação, editora e data da publicação.

NOME DO EVENTO, numeração., ano, local (cidade) de realização. **Título...** Local de publicação: Editora, data da publicação.

Ex.:

CONGRESSO LATINO-AMERICANO DE BIBLIOTECONOMIA E DOCUMENTAÇÃO, 2., 1994, Belo Horizonte. **Anais...** Belo Horizonte: UFMG, 1994. ENCONTRO NACIONAL DE INFORMAÇÃO E DOCUMENTAÇÃO JURÍDICA, 2., 1986, Brasília; ENCONTRO NACIONAL DE BIBLIOTECONOMIA E INFORMÁTICA, 2., 1986, Brasília. **Anais...**  Brasília: ABDF/IBICT, 1986.

Evento como um todo em meio eletrônico:

Conforme a NBR: 6023 (ABNT, 2002), as referências obedecem aos padrões indicados para evento como um todo, adicionando informações relativas à descrição física do meio eletrônico (CD-ROM, DVD, documentos *online*, etc.). Quando se tratar de mais de um evento, realizados simultaneamente deve-se seguir as mesmas regras aplicadas a autores pessoais.

NOME DO EVENTO, numeração., ano, local (cidade) de realização. **Título...** Local

de publicação: Editora, data da publicação. Descrição física do meio eletrônico.

Ex.:

SIMPÓSIO REGIONAL DE PRÁTICA DE ENSINO, 1., 2011, João Pessoa. **Anais...** João Pessoa: UFPB, 2011. 1 CD-ROM.

SEMANA DE ENFERMAGEM, 31.; SEMANA DE FISIOTERAPIA, 2., 2012, [Alfenas], MG. **Anais...**  [Alfenas], MG: UNIFAL, 2012. 1 CD-ROM.

JORNADA DE INICIAÇÃO CIENTÍFICA DE ALFENAS, 13.; MOSTRA DE EXTENSÃO, 9.;

WORKSHOP DA PÓS-GRADUAÇÃO, 2., 2007, [Alfenas], MG. **Anais...** [Alfenas], MG: UNIFAL, 2007. 1 CD-ROM.

Trabalho apresentado em evento:

Inclui trabalhos apresentados em evento (parte do evento). Os elementos essenciais são: autor(es), título do trabalho apresentado, seguido da expressão In:, nome do evento, numeração do evento (se houver), ano e local (cidade) de realização, título do documento (anais, atas, tópico temático etc.), local, editora, data de publicação e página inicial e final da parte referenciada.

AUTOR PESSOAL (SOBRENOME, Pré-nome). Título: subtítulo (se houver) do trabalho apresentado. Expressão In: NOME DO EVENTO, numeração., ano, local (cidade) de realização. **Título...** Local de publicação: Editora, data da publicação. página inicial e final.

Ex.:

PERÉZ GUTIÉRREZ, José Antonio. La creación de materiales para internet: una verdadera "pataca caliente". In: SEMINÁRIO DE DIFICULTADES ESPECÍFICAS DE LA ENSEÑANZA DEL ESPAÑOL A LUSOHABLANTES, 11., 2003, São Paulo. **Actas...** São Paulo: Embajada de España en Brasil, Consejería de Educación, Ministerio de Educación y Ciencia de España, 2003. p. 139-149. ABAD-FRANCH, Fernando; SOUZA, Ciro C. Ecologia das populações silvestres de *Rhodnius*  (triatominae) em palmeiras do gênero *Attalea* na Amazônia brasileira. In: BIENAL DE PESQUISA DA FUNDAÇÃO OSWALDO CRUZ, 4.; REUNIÃO ANUAL DE INICIAÇÃO CIENTÍFICA DA FUNDAÇÃO OSWALDO CRUZ, 12., 2004, Rio de Janeiro. **Anais...** Rio de Janeiro: Fundação Oswaldo Cruz, 2004. p. 31-32.

Trabalho apresentado em evento em meio eletrônico:

Na NBR: 6023 (ABNT, 2002), as referências obedecem aos padrões indicados para trabalhos apresentados em evento, acrescidas das informações relativas à descrição física do meio eletrônico (CD-ROM, DVD, documentos *online*, etc.).

AUTOR PESSOAL (SOBRENOME, Pré-nome). Título: subtítulo (se houver) do trabalho apresentado. Expressão In: NOME DO EVENTO, numeração., ano, local (cidade) de realização. **Título...** Local de publicação: Editora, data da publicação. página inicial e final. Descrição física do meio eletrônico.

Ex.:

FERREIRA, Norma Sandra de Almeida. Na abertura de mais um COLE: compromissos e emoções. In: CONGRESSO DE LEITURA DO BRASIL, 17., 2009, Campinas, SP. **Anais eletrônicos...**  Campinas, SP: ALB, 2009. Texto de abertura do 17º COLE. Disponível em: <http://alb.com.br/arquivomorto/edicoes\_anteriores/anais17/txtcompletos/conferencias /normasandra.pdf>. Acesso em: 11 jun. 2014.

RIOS, Francisco Welton Silva; FREITAS, Giordana Nascimento de; AMORIM, Ana Neri Barreto de; MELO, Thelma Marylanda Silva de; SÁTIRO, Leila Cavalcante. Procedimentos de entrega de trabalhos acadêmicos: a opinião de usuários diante da mudança de suporte impresso para o digital. In: CONGRESSO BRASILEIRO DE BIBLIOTECONOMIA, DOCUMENTAÇÃO E CIÊNCIA DA INFORMAÇÃO, 25., Florianópolis, SC, 2013. **Anais eletrônicos...** Florianópolis, SC: FEBAB, 2013. Disponível em: <http://portal.febab.org.br/ anais/article/view/1436/1437>. Acesso em: 10 jun. 2014.

### **Patente:**

Segundo o Instituto Nacional de Propriedade Intelectual - INPI (2013), "Patente é um título de propriedade temporária sobre uma invenção ou modelo de utilidade, outorgado pelo Estado aos inventores ou autores ou outras pessoas físicas ou jurídicas detentoras de direitos sobre a criação". Elementos essenciais: entidade responsável, autor, título, número da patente e datas (do período do registro).

ENTIDADE RESPONSÁVEL. Autor(es) do invento. **Título**. Número da patente, dia mês ano, dia mês ano do registro.

Ex.:

EMBRAPA. Unidade de Apoio, Pesquisa e Desenvolvimento de Instrumentação Agropecuária. (São Carlos, SP). Paulo Estevão Cruvinel. **Medidor digital multisensor de temperatura para solos**. BR n. PI 8931059, 26 jun. 1989, 30 maio 1995.

GENERAL ELECTRIC COMPANY. William Robert Pearson, Pedro Monclova, James William Zeleznik. **Method and system for rapid modeling and verification of excitation systems for synchronous generators**. US 2007/0260334 A1, 4 May 2006, 8 Nov. 2007.

#### **Documento Jurídico:**

Segundo NBR: 6023 (ABNT, 2002), as referências para documentos jurídicos incluem: legislação, jurisprudência (decisões judiciais) e doutrina (interpretação dos textos legais).

#### **Legislação:**

Toda e qualquer legislação, independente do país a que se refere, abrange:

Constituição, as emendas constitucionais e os textos legais infraconstitucionais (lei complementar e ordinária, medida provisória, decreto em todas as suas formas, resolução do Senado Federal) e normas emanadas das entidades públicas e privadas (ato normativo, portaria, resolução, ordem de serviço, instrução normativa, comunicado, aviso, circular, decisão administrativa, entre outros) (ABNT, 2002b, p. 7).

Os elementos essenciais são: jurisdição (ou cabeçalho da entidade, no caso de se tratar de normas), título, numeração, data e dados da publicação. Acrescenta-se a palavra Constituição, seguido do ano de promulgação, entre parênteses, entre o nome da jurisdição e o título, quando se tratar de Constituições e suas emendas (NBR: 6023; ABNT, 2002).

JURISDIÇÃO. Órgãos envolvidos. Número da portaria, lei, decreto, medida provisória, dia mês ano da promulgação. Descrição da portaria, lei, decreto, medida provisória. **Título de jornal de grande circulação**, Local, Unidade Federativa, número, dia mês ano da publicação. Seção, página inicial e final.

JURISDIÇÃO. Constituição (ano de promulgação). **Título**: subtítulo (se houver). Edição, a partir da segunda edição. Local: Editora, data.

Ex.:

BRASIL. Ministério da Saúde. Secretaria de Ciência, Tecnologia e Insumos Estratégicos. Portaria nº 19, de 10 de junho de 2014. **Diário oficial [da República Federativa do Brasil]**, Brasília, DF, n. 110, 11 jun. 2014. Seção 1, p. 56.

\_\_\_\_\_\_. Decreto n.º 2.134 de 24 de janeiro de 1997. **Diário oficial [da República Federativa do Brasil]**, Brasília, DF, n. 18, 27 jan. 1997. Seção 1, p. 1435-1436.

\_\_\_\_\_\_. Constituição (1988). **Constituição da República Federativa do Brasil**: promulgada em 5 de outubro de 1988. Organização do texto de Juarez de Oliveira. 4. ed. São Paulo: Saraiva, 1990. 168 p. (Série Legislação Brasileira).

ESPÍRITO SANTO (Estado). Constituição (1989). **Constituição**: texto constitucional de 05 de outubro de 1989 com as alterações adotadas pelas Emendas Constitucionais n.º 1/1990 a 26/2000. Vitória, ES: Assembleia Legislativa do Estado do Espírito Santo, 2000. 221 p.

GOIÁS (Estado). Secretaria da Saúde. **Resolução n.º 066/2007 – CIB, de 31 de maio de 2007**. Aprovar em sua reunião ordinária do dia 31 de maio de 2007 a inclusão de um Serviço de Litotripsia Extracorpórea em Jataí. Goiânia, 2007.

Jurisprudência (decisões judiciais):

De acordo com a NBR: 6023 (ABNT, 2002), a jurisprudência engloba súmulas,

enunciados, acórdãos, sentenças e demais decisões judiciais. Os elementos

essenciais são: jurisdição e órgão judiciário competente, título e número, partes

envolvidas (se houver), relator, local, data e dados da publicação.

JURISDIÇÃO. Órgão judiciário envolvido. **Título e número**. Local: Editora, data.

Ex.:

BRASIL. Supremo Tribunal Federal. Súmula n. 413. **Revista de Súmulas**, ano 8, v. 39, p. 113-151, fev. 2014.

\_\_\_\_\_\_. Supremo Tribunal Federal. Súmula n. 14. In: \_\_\_\_\_\_. **Súmulas**. São Paulo: Associação dos Advogados do Brasil, 1994. p. 16.

Ressalta-se que quando necessário, acrescentam-se elementos complementares à

referência para melhor identificação do documento.

JURISDIÇÃO. Órgão judiciário competente. Título e número. Partes envolvidas (se

houver), relator. Local, dia mês ano. **Título do periódico**, Local, volume, número,

página inicial e final, mês(es) data da publicação.

Ex.:

BRASIL. Superior Tribunal de Justiça. Processual Penal. *Habeascorpus*. Constrangimento ilegal. *Habeas-corpus* no 181.636-1, da 6ª Câmara Cível do Tribunal de Justiça do Estado de São Paulo, Brasília, DF, 6 de dezembro de 1994. **Lex**: jurisprudência do STJ e Tribunais Regionais Federais, São Paulo, v. 10, n. 103, p. 236-240, mar. 1998a.

\_\_\_\_\_\_. Tribunal Regional Federal (5. Região). Administrativo. Escola Técnica Federal. Pagamento de diferenças referente a enquadramento de servidor decorrente da implantação de Plano Único de Classificação e Distribuição de Cargos e Empregos, instituído pela Lei nº 8.270/91. Predominância da lei sobre a portaria. Apelação cível nº 42.441-PE (94.05.01629-6). Apelante: Edilemos Mamede dos Santos e outros. Apelada: Escola Técnica Federal de Pernambuco. Relator: Juiz Nereu Santos. Recife, 4 de março de 1997. **Lex**: jurisprudência do STJ e Tribunais Regionais Federais, São Paulo, v. 10, n. 103, p. 558-562, mar. 1998b.

. Supremo Tribunal Federal. Súmula n.º 14. Não é admissível por ato administrativo restringir, em razão de idade, inscrição em concurso para cargo público. In: \_\_\_\_\_\_. **Súmulas**. São Paulo: Associação dos Advogados do Brasil, 1994. p. 16.

### Doutrina:

Abrange toda e qualquer discussão e/ou interpretação técnica sobre questões legais em forma convencional, de acordo com o tipo de publicação, tais como: monografias, artigos de periódicos, artigo de jornal entre outras (NBR: 6023; ABNT, 2002).

AUTOR PESSOAL (SOBRENOME, Pré-nome). Título do artigo/matéria. **Título do periódico**, Local, volume, número, página inicial e final, mês(es) ano de publicação.

AUTOR ENTIDADE. Título do artigo/matéria. **Título do periódico**, Local, volume, número, página inicial e final, mês(es) ano de publicação.

AUTORIA DESCONHECIDA (inicia-se pela 1ª palavra do título em CAIXA ALTA). Título do artigo/matéria. **Título do periódico**, Local, volume, número, página inicial e final, mês(es) ano de publicação.

Ex.:

CHAGAS, Edilson Enelino das. Erro médico nas cirurgias estéticas. **Revista de Doutrina e Jurisprudência**, Brasília, DF, v. 96, p. 13-40, maio/ago. 2011.

SAMPAIO, Marília de Ávila e Silva. Diferenças étnicas, direito e retórica: o julgamento da demarcação das terras indígenas raposa serra do sol pelo Supremo Tribunal Federal na PET 3388/RO. **Revista de Doutrina e Jurisprudência**, Brasília, DF, v. 102, p. 11-30, maio/ago. 2013.

Documento jurídico em meio eletrônico:

Conforme a NBR: 6023 (ABNT, 2002), as referências obedecem aos padrões indicados para documento jurídico, acrescido das informações relativas à descrição física do meio eletrônico (CD-ROM, DVD, documentos *online*, etc.).

AUTOR PESSOAL (SOBRENOME, Pré-nome). Título do artigo/matéria. **Título do periódico**, Local, volume, número, página inicial e final, mês(es) ano de publicação. Descrição física do meio eletrônico.

AUTOR ENTIDADE. Título do artigo/matéria. **Título do periódico**, Local, volume, número, página inicial e final, mês(es) ano de publicação. Descrição física do meio eletrônico.

AUTORIA DESCONHECIDA (inicia-se pela 1ª palavra do título em CAIXA ALTA). Título do artigo/matéria. **Título do periódico**, Local, volume, número, página inicial e final, mês(es) ano de publicação.

Ex.:

BRASIL. Supremo Tribunal Federal. **Súmula nº 14**. Não é admissível, por ato administrativo, restringir, em razão de idade, inscrição em concurso para cargo público. Disponível em: <http://www.legjur.com/ sumula/busca?tri=stf&num=14>. Acesso em: 26 jun. 2014.

\_\_\_\_\_\_. Lei no 9.887, de 7 de dezembro de 1999. Altera a legislação tributária federal. **Diário Oficial da União**, Brasília, DF, 8 dez. 1999a. Seção 1, p. 13. Disponível em:

<http://www2.camara.leg.br/legin/fed/lei/ 1999/lei-9887-7-dezembro-1999-369906-norma-pl.html>. Acesso em: 26 jun. 2014.

\_\_\_\_\_\_. Regulamento dos benefícios da previdência social. In: SISLEX: Sistema de Legislação, Jurisprudência e Pareceres da Previdência e Assistência Social. [S.l.]: DATAPREV, 1999b. 1 CD-ROM.

LEGISLAÇÃO brasileira: normas jurídicas federais, bibliografia brasileira de Direito. 7. ed. Brasília, DF: Senado Federal, 1999. 1 CD-ROM. Inclui resumos padronizados das normas jurídicas editadas entre janeiro de 1946 e agosto de 1999, assim como textos integrais de diversas normas.

#### **Imagem em movimento:**

Nesta seção, compreende filmes, fitas de vídeo, DVD, entre outros, sendo os elementos essenciais: título, créditos (diretor, produtor, realizador, roteirista e outros), elenco relevante, local, produtora, data, especificação do suporte em unidades físicas. Quando necessário, acrescentam-se elementos complementares à referência para melhor identificar o documento (NBR: 6023; ABNT, 2002).

TÍTULO, 1ª palavra em CAIXA ALTA. Créditos. Elenco relevante. Local: Editora,

data. Especificação do suporte em unidades físicas.

Ex.:

ATTILIO Fontana: 100 anos. Direção: Philippe Henry. Produção: Philippe Henry. Roteiro: Philippe Henry. Música: Caco Faria e Camilo Carrara. [S.l.]: Philippe Henry, c2000. 1 videocassete (30 min), VHS, son., color.

OS PERIGOS do uso de tóxicos. Produção: Jorge Ramos de Andrade. São Paulo: CERAVI, 1983. 1 videocassete.

POR QUE choram os homens. Direção: Sally Potter. Produção: Christopher Sheppard. Elenco: Christina Ricci, Cate Blanchett, John Turturro, Johnny Depp. Los Angeles: Universal City Studios, c2002. 1 videocassete (95 min), son., color.; 12 mm. VHS NTSC. Dublado em português.

THE circus. Direção: Charlie Chaplin. Roteiro: Charlie Chaplin. Produção: Charlie Chaplin. Elenco: Charlie Chaplin, Al Ernest Garcia, Merna Kennedy. Estados Unidos: The Roy Export, 1928. 1 vídeo (71:46 seg.), BLU-RAY, mudo, preto e branco; 1080 pixels. Legenda dos quadros inglês. Legendado em português. Disponível em: <https://www.youtube.com/ watch?v=M28IMFrkBgw>. Acesso em: 20 out. 2014.

#### **Documento Iconográfico:**

De acordo com a NBR: 6023 (ABNT, 2002), são considerados materiais iconográficos, obra de arte, pintura, gravura, ilustração, fotografia, desenho técnico, dispositivo, diafilme, material estereográfico, transparência, cartaz entre outros. Os elementos essenciais são: autor, título (quando não existir, deve-se atribuir uma denominação ou a indicação sem título, entre colchetes), data e especificação de suporte. Quando necessário, acrescentam-se elementos complementares à referência para melhor identificar o documento, tais como: indicação de cor, dimensões, entre outros.

AUTORIA (SOBRENOME, Pré-nome). **Título**. Data. Local, ano. Especificação do suporte.

AUTORIA (SOBRENOME, Pré-nome). [**Título ou sem título**]. Data. Local, ano. Especificação do suporte.

Ex.:

FORMANDOS de Biblioteconomia, turma 1985.1. Universidade Federal do Ceará. Fortaleza, 1985. 1 fotografia, color.

MATTOS, M. D. **Paisagem-Quatro Barras**. 1987. 1 original de arte, óleo sobre tela, 40 cm x 50 cm. Coleção particular.

MELO, Ivone Silva de. A fazenda. 1961. 1 reprodução, óleo sobre tela: color.; 80 x 70 cm. Residência da artista, Juazeiro do Norte-Ce.

MELO, Thelma Marylanda Silva de. **Curso auxiliar em bibliotecas**. Fortaleza, 2013. 93 transparências, p&b, 210 mm x 297 mm.

PEROTA, Celso. **Corte estratigráfico do sítio arqueológico Guará I**. 1989. 1 diapositivo, color. SALLENBACK, Katharina. Thethys. Fort Henn. 1983. 1 fotografia.

SANEAMIENTO en el matradero: partes I y II. Washington, D.C.: Organización Panamericana de la Salud, 1978. 1 diafilme (96 fotogr.); 35 mm.

Documento iconográfico em meio eletrônico:

Para a NBR: 6023 (ABNT, 2002), as referências devem obedecer aos padrões

indicados para documento iconográfico, acrescidas das informações relativas à

descrição física do meio eletrônico (CD-ROM, DVD, documentos *online,* etc.).

AUTORIA (SOBRENOME, Pré-nome). **Título**. Data. Local, ano. Especificação do suporte. Descrição física do meio eletrônico.

AUTORIA (SOBRENOME, Pré-nome). [**Título ou sem título**]. Data. Local, ano.

Especificação do suporte. Descrição física do meio eletrônico.

AUTOR ENTIDADE. [**Título ou sem título**]. Data. Local, ano. Especificação do suporte. Descrição física do meio eletrônico.

AUTORIA DESCONHECIDA (inicia-se pela 1ª palavra do título em CAIXA ALTA).

Data. Local, ano. Especificação do suporte. Descrição física do meio eletrônico.

Ex.:

ESTAÇÃO da Cia. Paulista com locomotiva elétrica e linhas de bitola larga. 1 fotografia, p&b. In: LOPES, Eduardo Luiz Veiga. **Memória fotográfica de Araraquara**. Araraquara: Prefeitura do Município de Araraquara, 1999. 1 CD-ROM, 4 ¾ pol.

GEDDES, Anne. **Geddes135.jpg**. 2000. Altura: 432 pixels. Largura: 376 pixels. 51 Kb. Formato JPEG. 1 CD-ROM, 4  $\frac{3}{4}$  pol.

VASO.TIFF. 1999. Altura: 1083 pixels. Largura: 827 pixels. 300 dpi. 32 BIT CMYK. 3.5 Mb. Formato TIFF bitmap. Compactado. Disponível em: <C:\Carol\VASO.TIFF>. Acesso em: 28 out. 1999.

### **Documento Cartográfico:**

Apresenta-se sobre forma de atlas, mapas, globo, fotografia aérea etc. As referências obedecem aos padrões indicados para outros tipos de documentos, quando necessário. Os elementos essenciais são: autor(es), título, local, editora, data de publicação, designação específica e escala. Quando necessário, acrescentam-se elementos complementares à referência para melhor identificar o documento (NBR: 6023; ABNT, 2002).

AUTOR PESSOAL (SOBRENOME, Pré-nome. **Título**. Local: Editora, data. Designação específica e escala.

AUTOR ENTIDADE. **Título**. Local: Editora, data. Designação específica e escala.

AUTORIA DESCONHECIDA (inicia-se pela 1ª palavra do título em CAIXA ALTA)

TÍTULO. Local: Editora, data. Designação específica e escala.

Ex.:

ATLAS Mirador Internacional. Rio de Janeiro: Encyclopaedia Britannica do Brasil, 1981.

BANCO DO NORDESTE DO BRASIL. **Distribuição espacial dos serviços de crédito agrícola**. Fortaleza, 1967. Inclui mapas.

CARLEIAL, Adelita Neto; ARAÚJO, Ana Maria Matos (Orgs.). **Atlas de Fortaleza 2000**. Fortaleza: EdUECE, 2010. 110 p. Inclui mapas.

CARDOSO, Jayme Antonio; WESTPHALEN, Cecília Maria. **Atlas histórico do Paraná**. Curitiba: Projeto, 1981. Globo terrestre. [São Paulo]: Atlas, 1980. 1 globo, color., 30 cm de diâmetro. Escala 1: 63.780.000.

INSTITUTO GEOGRÁFICO E CARTOGRÁFICO (São Paulo, SP). **Projeto Lins Tupã**: foto aérea. São Paulo, 1986. 1 fotografia aérea. Escala 1:35.000. Fx 28, n. 15.

LANDSAT TM 5: imagem de satélite. São José dos Campos: Instituto Nacional de Pesquisas Espaciais, 1987-1988. 1 fotografia aérea. Escala 1:100.000. Canais 3, 4 e composição colorida 3, 4 e 5.

Documento cartográfico em meio eletrônico:

Nesta seção, segundo a NBR: 6023 (ABNT, 2002), as referências obedecem aos

padrões indicados para material cartográfico, acrescidas das informações relativas à

descrição física do meio eletrônico (CD-ROM, DVD, documentos *online*, etc.).

Ex.:

ESTADOS UNIDOS. National Oceanic and Atmospheric Administration. **1999071318.GIF**. Itajaí: UNIVALI, 1999. 1 imagem de satélite. 557 Kb. GOES-08: SE. 13 jul. 1999, 17:45Z, IR04. 1 disquete, 3  $\frac{1}{2}$  pol.

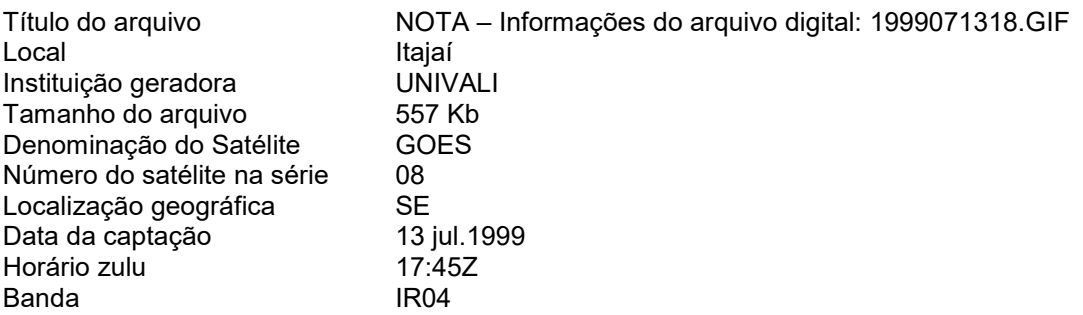

### **Documento Sonoro no todo:**

Engloba material do tipo: disco, CD (*compact disc*), rolo de filme, entre outros. Os elementos essenciais são: compositor(es) ou intérprete(s), título, local, gravadora (ou equivalente), data e especificação do suporte. Quando necessário, acrescentam-se elementos complementares à referência para melhor identificar o documento (NBR 6023; ABNT, 2002).

COMPOSITOR(ES) ou INTÉRPRETE(S). **Título**. Local: Gravadora, data. Especificação do suporte.

Ex.:

ALCIONE. **Ouro e cobre**. São Paulo: RCA Victor, p1988. 1 disco sonoro. ZIZI Possi. **Per amore**. São Paulo: PolyGran, p1997. 1 CD.

Documento sonoro em parte:

Inclui partes e faixas de documentos sonoros. Os elementos essenciais são: compositor(es), intérprete(s) da parte (ou faixa de gravação), título, seguidos da expressão In:, e da referência do documento sonoro no todo. No final da referência, informar a faixa ou outra forma de individualizar a parte referenciada.

COMPOSITOR(ES) (SOBRENOME(S), Pré-nome(s)). Título da parte ou faixa. Intérprete(s). In: INTÉRPRETE(S). **Título**. Local: Gravadora, data. Especificação do suporte.

Ex.:

GINO, A. Toque macio. Intérprete: Alcione. In: ALCIONE. **Ouro e cobre**. Direção artística: Miguel Propschi. São Paulo: RCA Victor, p1988. 1 disco sonoro (45 min), 33 1/3 rpm, estéreo., 12 pol. Lado A, faixa 1 (4 min 3 s).

Partitura:

Segundo a NBR: 6023 (ABNT, 2002), inclui partituras impressas e em suporte ou meio eletrônico. Os elementos essenciais são: autor(es), título, local, editora, data, designação específica e instrumento a que se destina. Quando necessário, acrescentam-se elementos complementares à referência para melhor identificar o documento.

AUTORIA(S) PESSOAL(IS) (SOBRENOME(S), Prenome(s). **Título**. Local: Editora, data. Designação específica. Instrumento.

Ex.:

JOBIM, Antonio Carlos. **Luíza**. Arranjo de Diana Duarte. Rio de Janeiro: Jobim Music, 1972. 1 partitura.

BARTÓK, Béla. **O mandarim maravilhoso**. Wien: Universal, 1952. 1 partitura. Orquestra. GALLET, Luciano (Org.). **Canções populares brasileiras***.* Rio de Janeiro: Carlos Wehns, 1851. 1 partitura (23 p.). Piano.

GONZAGA, Luiz; TEIXEIRA, Humberto. **Asa branca**. Arranjo de Alberto Arantes. São Paulo: Rio Musical, 1947. 1 partitura. Baixo.

#### Partitura em meio eletrônico:

As referências obedecem aos padrões indicados para partitura, acrescidas das

informações relativas à descrição física do meio eletrônico (CD-ROM, DVD, documentos *online*, etc.).

AUTOR PESSOAL (SOBRENOME, Pré-nome). **Título**. Local: Editora, data.

Designação específica. Instrumento. Descrição física do meio eletrônico.

Ex.:

OLIVA, Marcos; MOCOTÓ, Tiago. **Fervilhar**: frevo. [19--?]. 1 partitura. Piano. Disponível em: <http://openlink.br.inter.net/picolino/ partitur.htm>. Acesso em: 5 jan. 2002. VIOLA, Arrang. **Santa Claus is coming to town**. 4 partituras. [Piano]. Disponível em:

<http://partituraeletronica.blogspot.com.br/>. Acesso em: 26 jun. 2014.

#### **Documento Tridimensional:**

"São objetos tridimensionais, fabricados ou modificados por uma ou mais pessoas à mão ou industrialmente." (RIBEIRO, 2003, cap. 10, p. 1).

De acordo com a NBR: 6023 (ABNT, 2002), os materiais tridimensionais compreendem, os seguintes tipos: esculturas, maquetes, objetos (fósseis, esqueletos, objetos de museu, animais empalhados, monumentos etc.). Os elementos essenciais são: autor(es), neste caso quando for possível identificar o criador artístico do objeto, título (caso não exista atribuir uma denominação ou descrever o objeto, entre colchetes), data, características físicas (especificação do objeto, materiais, técnicas, dimensões etc.).

Inclui esculturas, maquetes, objetos e suas representações (fósseis, esqueletos, objetos de museu, animais empalhados, monumentos entre outros). Os elementos essenciais são: autor(es), quando for possível identificar o criador artístico do objeto, título (quando não existir, deve-se atribuir uma denominação ou a indicação sem título, entre colchetes), data e especificação do objeto. Quando necessário, acrescentam-se elementos complementares à referência para melhor identificar o documento.

AUTOR PESSOAL (SOBRENOME, Pré-nome). **Título**. Data. Especificação do objeto.

AUTOR PESSOAL (SOBRENOME, Pré-nome). **Título**. Data. Especificação do objeto. Descrição física do meio eletrônico.

AUTORIA DESCONHECIDA (inicia-se pela 1ª palavra do objeto em CAIXA ALTA e entre colchetes [sem título].

Ex.:

CÔMODA – PAPELEIRA. Madeira e metal, século XVIII. 110 cm x 116 cm. Móvel híbrido, cumpria a função de guarda de vestuário e a de escrivaninha. Em exposição no Museu Histórico Nacional, Rio de Janeiro, RJ.

DUCHAMP, M. **Escultura para viajar**. 1918. 1 escultura variável.

### **Documento de Acesso Exclusivo em Meio Eletrônico:**

Conforme a NBR: 6023 (ABNT, 2002), os documentos de acesso exclusivo em meio eletrônico, abrangem bases de dados, listas de discussão, BBS (sete), arquivos em disco rígido, disquetes, programas e conjuntos de programas, mensagens eletrônicas entre outros. Os elementos essenciais são: autor(es), título do serviço ou produto, versão (se houver) e descrição física do meio eletrônico.

No concernente a arquivos eletrônicos, acrescentar a respectiva extensão à denominação atribuída ao arquivo.

Os elementos essenciais devem obedecer aos padrões indicados para cada tipo de documento, já descritos anteriormente. Nas obras consultadas *online*, especialmente acrescentam-se os dados referentes à hora, minutos e segundos. Não é recomendado referenciar material de curta duração na rede.

Ex.:

BURIAN JÚNIOR, Yaro. **Circuitos elétricos, magnéticos e teoria eletromagnética**. Campinas: Ábaco: Faculdade de Engenharia e de Computação da UNICAMP, 1996. Resenha de: ASSIS, André Koch Torres. Campinas: UNICAMP, 1999. Disponível em: <http://www.sbmac.org.br/resenha1.html>. Acesso em: 27 jul. 2000.

BRASIL. Superior Tribunal de Justiça. Súmula n. 39. Prescreve em vinte anos a ação haver indenização, por responsabilidade civil, de sociedade de economia mista. **Jurinforma Online**, Limeira, [199-]. Disponível em: <http://www.jurinforma.com.br/súmulas/stj39.html>. Acesso em: 8 abr. 2002.

CIÊNCIA DA INFORMAÇÃO, Brasília, v. 26, n. 3, 1997. Disponível em: <http://www.ibict.br/cionline>. Acesso em: 19 maio 1998.

ENCONTRO NACIONAL DE BIBLIOTECONOMIA E INFORMÁTICA; ENCONTRO NACIONAL DE INFORMAÇÃO E DOCUMENTAÇÃO JURÍDICA (2.: 1986: Brasília). Anais. Brasília: ABDF, 1986. 1 CD-ROM.

GRANGEIRO, Lucili. **[Entrevista publicada em 02 de janeiro de 2003]**. Disponível em: <http://www.uece.br>. Acesso em: 05 maio 2004.

INSTITUTO BRASILEIRO DE INFORMAÇÃO EM CIÊNCIA E TECNOLOGIA. Catálogo coletivo nacional. In: BASES de dados em ciência e tecnologia. Brasília, 1996. 1 CD-ROM. MAGALHÃES, Creuza. **Biblioteca-auxiliar** [mensagem pessoal]. Mensagem recebida por <thelmam@uece.br>. em 09 set. 2005.

McCONNEL, W. H. Constitutional history. In: THE CANADIAN encyclopedia: Macintosh version 1.1. Toronto: McClelland & Stewart, c1993. 1 CD-ROM.

MOURA, G. A. C. de. **Citações e referências e documentos eletrônicos**. Recife: [s.n.], 1996. Disponível em: <http://www.elogica.com.br/ursers/gmoura/refere.html>. Acesso em: 10 out. 1996. PABLIC ACESS COMPUTER SYSTEMS FORUM. Houston (tex): University of Houston Libraries, June 1989. Available from: <listserv@uhpvm1.uh.edu>. Cited: 1995 May 17.

PATENT information on internet. Disponível em: <http://www.cursopean\_patent\_office.org/ news/pressrel/dipsl.htm>. Acesso em: 8 Feb. 1998.

SAUDADE, Marcos. **Gente é para brilhar**. Diário do Nordeste, Fortaleza, 04 set. 2010. Disponível em: <http://www.diariodonordeste.com.br>. Acesso em: 07 set. 2013.

SILVA, R. N.; OLIVEIRA, R. Os limites pedagógicos do paradigma da qualidade total na educação. In: CONGRESSO DE INICIAÇÃO CIENTÍFICA DA UFPE, 4., 1996, Recife. **Anais eletrônicos...**  Disponível em: <http://www.propesq.ufpe.br/anais/anais.htm>. Acesso em: 21 jan. 1997.

### *3.2.3.3 Glossário (opcional)*

Elemento opcional, elaborado em ordem alfabética. É um vocabulário explicativo dos termos, conceitos, palavras, expressões, frases utilizadas no decorrer do trabalho e que podem dar margens a interpretações errôneas ou que sejam desconhecidas do público alvo e não tenham sido explicados no texto.

## *3.2.3.4 Apêndice(s) (opcional)*

Elemento opcional. Documentos que são anexados no final do trabalho com a finalidade de abonar ou documentar dados ou fatos citados no decorrer de seu desenvolvimento. São documentos elaborados pelo próprio autor e que completam seu raciocínio sem prejudicar a explanação feita no corpo do trabalho.

O(s) apêndice(s) são identificados por letras maiúsculas consecutivas, travessão e pelos respectivos títulos. Excepcionalmente utilizam-se letras

maiúsculas dobradas, na identificação dos apêndices, quando esgotadas as 23 letras do alfabeto.

 $Fx.$ APÊNDICE A - Avaliação numérica... APENDICE B - Avaliação de células...

#### *3.2.3.5 Anexo(s) (opcional)*

Elemento opcional. Suportes elucidativos e indispensáveis para compreensão do texto. São constituídos de documentos, nem sempre elaborados pelo próprio autor, que complementam a intenção comunicativa do trabalho.

O título deve ser centralizado e sem indicativo numérico. Se houver mais de um anexo, sua identificação deve ser feita por meio de letra maiúscula do alfabeto. O(s) anexo(s) são identificados por letra maiúscula consecutivas, travessão e pelos respectivos títulos. Excepcionalmente utilizam-se letras maiúsculas dobradas, na identificação dos anexos, quando esgotadas as 23 letras do alfabeto.

Ex.: ANEXO A - Questionário...

ANEXO B - Representação gráfica...

### *3.2.3.6 Índice (opcional)*

Elemento opcional, elaborado conforme a NBR: 6034 (ABNT, 2004), é uma lista de entradas ordenadas segundo determinado critério que localiza e remete para as informações contidas em um texto. Essa ordenação pode ocorrer dos seguintes modos:

- a) alfabético é "Aquele cujos itens estão dispostos em ordem alfabética";
- b) onomástico lista, ordenada alfabeticamente e geralmente apresentada no final de um livro, dos autores citados ou tratados na obra, acompanhados dos números de páginas onde a referência ou citação ocorre;
- c) sistemático funciona como um mapa que facilita a busca, auxiliando o usuário a encontrar um assunto dentro do seu contexto, constituído por grupos separados entre si;
- d) cronológica é "Aquele que lista palavras contidas num texto, num livro, numa publicação etc. pela ordem cronológica de sua presença ou seu surgimento na história";
- e) numérica é aquele que relacionada números arábicos ao assunto indicado no texto, obedecendo a uma ordem crescente;

f) alfanumérica – "[...] é uma combinação de caracteres alfabéticos e numéricos, e é utilizado para descrever a coleção de letras latinas e algarismos arábicos, ou um texto construído a partir desta coleção".

Quanto ao enfoque, o índice pode ser:

- a) especial, quando organizado por:
	- − autores;
	- − assuntos;
	- − títulos;
	- − pessoas e/ou entidades;
	- − nomes geográficos;
	- − citações;
	- − anunciantes e matérias publicitárias.
- b) geral, quando combinadas duas ou mais das categorias indicadas. Exemplo: Índice de autores e assuntos.

## **3.3 Informações Adicionais**

Um trabalho científico nunca está completo ou é definitivo em sua primeira versão. A fim de evitar trabalho desnecessário, siga as recomendações a seguir:

- a) Para apresentação aos membros da Banca Examinadora, providenciar as cópias, em número solicitado pela coordenação do curso ou programa, organizando-as em espiral com capa plástica. Observar todos os requisitos exigidos para a versão final;
- b) O tempo mínimo exigido entre a versão entregue na coordenação e a sua possível data de apresentação deve ser aquele estabelecido pela coordenação do curso ou programa;
- c) Somente após a apresentação, atendidas todas as recomendações da Banca, revisão da bibliotecária, análise e revisão final, por parte do(a) orientador(a), é que o autor deverá providenciar a versão definitiva PDF gravada em CD-ROM.

Uma das dúvidas constantes é quanto ao número de páginas que deve compor o trabalho, monografia, dissertação ou tese. Não há uma resposta definida para essa questão. Pode-se, entretanto, informar que a extensão de um trabalho científico depende de vários fatores: objeto de estudo, objetivos, metodologia utilizada, além da própria capacidade de redigir do (a) autor(a).

# **4 ORIENTAÇÕES PARA APRESENTAÇÃO DOS TRABALHOS**

Neste capítulo, serão abordados alguns pontos específicos importantes, que devem atender aos requisitos técnicos da ABNT.

# **4.1 Formato**

Os trabalhos acadêmicos, em conformidade com a NBR: 14724 (ABNT, 2005), obedecem aos seguintes padrões de formatação:

As folhas devem apresentar:

- a) página formato A4 (210 mm x 297 mm);
- b) digitação em tamanho da fonte 12 para o texto (ARIAL), inclusive capa, excetuando-se os itens dispostos na alínea c);
- c) digitação em tamanho da fonte 10 (ARIAL) para citações longas, notas de rodapé, paginação, dados internacionais de catalogação-na-publicação, legendas e fontes de ilustrações e das tabelas;
- d) a digitação é feita na cor preta.

# **4.2 Margens**

As folhas devem apresentar:

- a) 3 cm margem esquerda e superior;
- b) 2 cm margem direita e inferior;
- c) parágrafo inicial de 2 cm a partir da margem esquerda;
- d) a citação longa é destacada com recuo de 4 cm da margem esquerda;
- e) a transcrição de falas são destacadas com um recuo de 4 cm da margem.

## **4.3 Espaçamento**

De acordo com a NBR: 14724 (ABNT, 2005), o texto obedece as seguintes diretrizes de espacejamento:

- a) todo o texto a partir da capa deve ser digitado com espaço 1,5 entrelinhas;
- b) as citações com mais de 3 (três) linhas, as notas de rodapé, as referências, as legendas e fontes das ilustrações e tabelas, a ficha catalográfica, a natureza do trabalho, contendo o objetivo, o nome da instituição e a área de concentração (para dissertações e teses) e orientação devem ser digitados em espaço simples;
- c) as referências ao final do trabalho devem ser separadas entre si por um espaço simples;
- d) os títulos das seções e subseções devem ser separados do texto que os precede ou os sucede por um espaço 1,5;
- e) as notas de rodapé devem ser digitadas dentro das margens, separadas do texto por um espaço simples de entrelinhas e por filete de 3 cm, a partir da margem esquerda;
- f) na folha de rosto e na folha de aprovação, a natureza do trabalho (tese, dissertação, trabalho de conclusão de curso, trabalhos de graduação interdisciplinar e outros) e o objetivo (aprovação em disciplina, grau ou título pretendido e outros), o nome da instituição a que é submetido, a área de concentração (para teses e dissertações) devem ser alinhados da margem esquerda da folha para a margem direita, em 8 cm, e digitados em espaço simples entrelinhas.

### **4.4 Indicativos de Seção**

Neste item, o texto obedece aos seguintes padrões, segundo a NBR: 14724 (ABNT, 2005):

- a) indicativo numérico de uma seção antecede seu título, alinhado à esquerda, separado por um espaço em branco de caractere (não se usa nenhum tipo de pontuação para separar a numeração progressiva dos títulos ou subtítulos de seções);
- b) os títulos das seções sem indicativo numérico, como **ERRATA**, **AGRADECIMENTOS**, **RESUMO**, **ABSTRACT**, **RESUMEN**, **RESUMÉ**, **LISTAS DE ILUSTRAÇÕES**, **LISTA DE TABELAS**, **LISTAS DE ABREVIATURAS E SIGLAS**, **LISTA DE SÍMBOLOS**, **SUMÁRIO**, **REFERÊNCIAS**, **GLOSSÁRIO**, **APÊNDICES**, **ANEXOS** e **ÍNDICES** devem ser centralizados, com o mesmo

destaque tipográfico das seções primárias (CAIXA ALTA) e não numeradas, conforme a NBR: 6024 (ABNT, 2003).

### **4.5 Paginação**

Para realizar a paginação do trabalho acadêmico a NBR: 14724 (ABNT, 2005) indica as seguintes recomendações:

- a) todas as folhas ou páginas do trabalho (elementos pré-textuais, textuais e póstextuais) devem ser contadas a partir da folha de rosto, sequencialmente;
- b) não utilizar algarismos romanos para indicar a paginação dos elementos prétextuais;
- c) a numeração deve aparece, a partir da primeira folha da parte textual (**INTRODUÇÃO**, **APRESENTAÇÃO**);
- d) a numeração é em algarismos arábicos, no canto superior direito da folha a 2 cm da borda superior, ficando o último algarismo a 2 cm da borda direita da folha, em tamanho da fonte 10, com espaçamento simples;
- e) para trabalhos em mais de um volume, deve ser dada uma numeração sequencial das folhas do primeiro ao último volume;
- f) a numeração de glossário, apêndices, anexos e índices, deve ser contínua a do texto principal;
- g) a diferença entre página e folha, consiste em: considera-se página todo trabalho impresso em anverso e verso; a folha consiste em impressão somente no anverso.

*Nota – Importante lembrar que a CAPA é um elemento da parte externa do trabalho acadêmico, configurando-se como não paginada. Tendo em vista os trabalhos acadêmicos entregues em suporte digital, no formato PDF, o(a) aluno(a) deve tomar o cuidado ao paginar seu trabalho, a CAPA é o número 0, porém o mesmo não aparece, assim como, em todos os elementos pré-textuais até o SUMÁRIO. A numeração deve aparecer a partir do primeiro elemento textual, seguindo a sequência da última página do elemento pré-textual.* 

## *4.5.1 Numeração progressiva*

A NBR: 6024 (ABNT, 2003) especifica as diretrizes gerais de um sistema de numeração progressiva das seções de um documento, de maneira a apresentar em uma sequência lógica o inter-relacionamento da matéria e a permitir sua localização.

Ressalta-se ainda que esta se aplica à redação de todos os tipos de documentos, independentemente do seu suporte, com exceção daqueles que possuem sistematização própria (dicionários, vocabulários, etc.) ou que não necessitam de sistematização (obras literárias em geral).

Sobre a aplicação da numeração progressiva nos trabalhos acadêmicos:

- a) as seções são partes em que se divide o texto de um documento, que contêm as matérias consideradas afins na exposição ordenada do assunto, podendo ser divididas em: primária, secundária, terciária, quaternária e quinária;
- b) as seções primárias são as principais divisões do texto de um documento, e devem iniciar em folha distinta;
- c) os títulos das seções são destacados gradativamente, usando-se racionalmente os recursos de negrito, itálico, CAIXA ALTA (maiúsculas), a serem inseridos no sumário de forma idêntica que aparece no corpo do trabalho;
- d) os títulos de seções com indicação numérica, que ocupem mais de uma linha, devem, a partir da segunda linha, ser alinhados abaixo da primeira letra da primeira palavra do título.

### *4.5.1.1 Alíneas*

A disposição gráfica das alíneas obedece aos seguintes padrões:

- a) subdivisão de diversos assuntos de uma seção, quando for necessário, ordenadas alfabeticamente por letras minúsculas seguidas de parênteses com recuo de 2 cm da margem esquerda;
- b) o trecho final do texto da seção correspondente, anterior às alíneas, termina em dois pontos;
- c) as letras indicativas das alíneas são recuadas em relação à margem esquerda;
- d) a matéria da alínea começa por letra minúscula e termina em ponto-e-vírgula. Nos casos em que seguem subalíneas, as alíneas terminam em vírgula. A última alínea termina em ponto;
- e) a segunda e as seguintes linhas da matéria da alínea começam sob a primeira letra do texto da própria alínea.

#### *4.5.1.2 Subalíneas*

A alínea pode ser dividida em subalíneas quando a apresentação da ideia, assim, o exigir. A disposição gráfica das subalíneas obedece aos seguintes padrões:

- a) devem ser usadas quando a exposição da ideia assim exigir, contendo recuo de 2,5 cm;
- b) as subalíneas devem começar por um hífen colocado sob a primeira letra da alínea;
- c) as linhas do texto da subalínea começam um espaço após o hífen;
- d) a pontuação das subalíneas é igual à das alíneas;
- e) o trecho final da alínea correspondente, anterior às subalíneas, termina em vírgula.

### **4.6 Sistema de Chamadas**

O sistema adotado é o Autor-Data. "No sistema autor-data ou alfabético, o(s) sobrenome(s) do(s) autor(es) é (são) mencionado(s) em letras maiúsculas, seguido(s) de vírgula, da data de publicação e a(s) página(s), entre parênteses, após a citação".

A indicação da fonte é feita conforme a entrada da referência até o primeiro ponto, podendo ser: autor pessoal, coletivo e entidade responsável, ou ainda pelo título no caso da publicação não indicar autoria, isto é, autoria desconhecida.

Ex. 1: (no texto) A chamada "pandectística havia sido a forma particular pela qual o direito romano fora integrado no século XIX na Alemanha em particular" (LOPES, 2000, p.225). Ex. 2: (na lista de referências) LOPES, José Reinaldo de Lima. **O direito na história**. São Paulo: Max Limonad, 2000.

### **4.7 Citações**

Segundo a NBR: 10520 (ABNT, 2002) - Citação é a "menção, no corpo do texto, de uma informação extraída de outra fonte".

Diz-se ainda que a informação extraída de uma determinada fonte ou documento (livros, folhetos, dicionários, revistas, internet, CD-ROM, DVD, entre outras) esclarece, ilustra ou sustenta o assunto apresentado.

Ressalta-se que ao citar, deve-se, tomar muito cuidado com a identificação da citação, pois, em certos casos, o uso dos termos de forma incorreta, mesmo identificando algum autor, pode-se caracterizar plágio.

As citações podem aparecer no texto ou em notas de rodapé. São divididas em: direta, indireta e citação de citação.

### *4.7.1 Citação direta:* transcrição textual dos conceitos do autor consultado

As citações diretas, no texto, de até três linhas, devem estar contidas entre aspas duplas.

Ex.: Barbour (1971, p.35) descreve: "O estudo da morfologia dos terrenos..."

As citações diretas, no texto, de mais de três linhas devem ser destacadas com recuo de 4 cm da margem esquerda com letra menor que a do texto, sem as aspas.

Ex.:

A teleconferência permite ao individuo participar de um encontro nacional ou regional sem a necessidade de deixar seu local de origem. Tipos comum de teleconferência incluem o uso da televisão, telefone, e computador. Através da áudio-conferência, utilizando a companhia local de telefone, um sinal de áudio... (NICHOLS, 1993, p.181)

*4.7.2 Citação indireta:* transcrição livre do texto do autor consultado.

Transcrição de conceitos do autor consultado, porém descritos com as próprias palavras do redator. Na citação indireta o autor tem liberdade para escrever com suas palavras as ideias do autor consultado.

Ex.: Apenas poucos estudos examinaram a conformação de uma molécula inteira de mucina, utilizando a NMR de carbono 13 e técnicas de disseminação luminosa (GERKEN, 1989).

Dentro dos parênteses o nome do autor deve estar em letras maiúsculas, só se usa minúscula no texto.

*4.7.3 Citação da citação:* transcrição direta ou indireta de um texto, a cujo original não se teve acesso.

É a transcrição direta ou indireta de uma obra ao qual não se teve acesso. Nesse caso, emprega-se a expressão latina "apud" (junto à), ou o equivalente em português "citado por", para identificar a fonte secundária que foi efetivamente

consultada.

Ex.: Além desses aspectos sobre a formação do povo brasileiro, que ainda hoje influenciam, de forma negativa, a disponibilidade para o ato de ler, outros ainda devem ser observados. Sobre este assunto, são esclarecedoras as palavras de Silva (1986 apud CARNEIRO, 1991, p. 31).

*4.7.4 Citação de canais informais:* aula, conferência, e-mail, depoimentos,

entrevista.

Quando se tratar de dados obtidos por informação verbal (palestras,

debates, comunicações) indicar entre parênteses, a expressão informação verbal,

mencionando os dados disponíveis em rodapé.

Ex.: O novo medicamento está disponível até o final deste semestre (informação verbal)<sup>1</sup>. No rodapé da página:

1 Notícia fornecida pelo presidente do Brasil Fernando Henrique Cardoso em Novembro de 2002.

### *4.7.5 Citação com 01 (um) autor*

Ex. 1: (autor como parte do texto) Como afirma Almeida (1988, p. 14) "As novas tecnologias são o resultado prático de cruzamentos entre as diversas faces do triangulo da comunicação contemporânea: a TV, o satélite e o computador".

Ex. 2: (autor não faz parte do texto) "As novas tecnologias são o resultado prático de cruzamentos entre as diversas faces do triangulo da comunicação contemporânea: a TV, o satélite e o computador" (ALMEIDA, 1988, p. 14).

Obs.: trata-se de citação direta, por isso o trecho retirado da obra consultada é digitado entre aspas duplas e a pontuação do autor citado é fielmente reproduzida.

## *4.7.6 Citação com 02 (dois) autores*

Devem ser apresentadas pelos sobrenomes dos autores ligados por "**;**" quando apresentados entre parênteses. Quando citados no texto, devem ser ligados por "e", seguidos do ano da publicação. Os nomes devem estar separados por " ; ". O símbolo & indica sociedade comercial, portanto não é apropriado para um trabalho científico.

Ex. 1: (autor como parte do texto) Zaccarelli e Fischmann (1994) identificam a estratégia de oportunidades como sendo a adotada por empresas que enfrentam grandes variações no nível de atividade em seus mercados. Ela consiste basicamente na manutenção de mínimo esforço durante os períodos de baixa intensidade e na minimização do esforço em período de pico.

Ex. 2: (autor não faz parte do texto) As estratégias de oportunidades como sendo a adotada por empresas que enfrentam grandes variações no nível de atividade em seus mercados. Ela consiste basicamente na manutenção de mínimo esforço durante os períodos de baixa intensidade e na minimização do esforço em período de pico (ZACCARELLI; FISCHMANN, 1994).

### *4.7.7 Citação com 03 (três) autores*

#### Citam-se os três.

Ex. 1: (autor como parte do texto) Didi, Mussum e Zacarias (1985)...

Ex. 2: (autor não faz parte do texto) O filme foi lançado... (DIDI; MUSSUM; ZACARIAS, 1985).

### *4.7.8 Citação com mais de três autores*

Cita-se o primeiro seguido de "*et al*".

Ex. 1: (autor como parte do texto) Lotufo Neto *et al.* (2001) afirmam que as pessoas com depressão sofrem muito e procuram a ajuda de profissionais da saúde, porém estes raramente identificam o problema.

Ex. 2: (autor não faz parte do texto) As pessoas com depressão sofrem muito e procuram a ajuda de profissionais da saúde, porém estes raramente identificam o problema (LOTUFO NETO *et al.*, 2001).

### *4.7.9 Citação de vários autores a uma mesma ideia*

Citar os autores obedecendo à ordem alfabética de seus sobrenomes.

Ex. 1: (autor como parte do texto) Essas proposições foram testadas dentro dos limites estreitos da pesquisa sobre projeto do trabalho e em *powerment*. Dessa forma Parker, Wall e Jackson (1997) e Parker (2000) demonstraram como autonomia e decisão são positivamente relacionadas com comportamentos proativos, iniciativas, flexibilidades e internalizações de estratégias organizacionais por parte dos empregados. Do mesmo modo, Cordery e Clegg, Leach, Jackson (2000), Parker (1998), Wall (2000).

Ex. 2: (autor não faz parte do texto) Autonomia e decisão são positivamente relacionadas com comportamentos proativos, iniciativas, flexibilidades e internalizações de estratégias organizacionais por parte dos empregados (PARKER; WALL; JACKSON, 1997; PARKER, 2000).

### *4.7.10 Citação de autores com o mesmo sobrenome*

Havendo dois autores com o mesmo sobrenome e mesma data de

publicação, acrescentam-se as iniciais de seus prenomes.

Ex. 1: Os dados para a amostra dessa pesquisa foram coletados no banco de dados *International Finance Corporation*. Conforme salientam Costa J.R. e Costa M.R (1984).

## *4.7.11 Citação de um mesmo autor com datas de publicação diferentes*

Ex.: Recentemente, foi comprovado que a educação continuada e o treinamento representam a base de sustentação do controle de qualidade total Tavares (1994, 1995, 1998).

Importante: a sequência das citações obedece à ordem cronológica das

publicações.

### *4.7.12 Citação de um mesmo autor com mesmas datas de publicação*

Ex.: De acordo com Robinson (1973a, 1973b, 1973c) o número de manifestação corresponde a ...

Importante: na elaboração das referências as mesmas letras

identificadoras dos documentos deverão ser apresentadas.

### *4.7.13 Citação cujo autor é um entidade coletiva*

Ex.: Segundo a ASSOCIAÇÃO BRASILEIRA DE NORMAS TÉCNICAS (2002), todo autor citado no texto deve ser relacionado nas referências.

Obs.: As próximas vezes que a entidade for citada poderá ser utilizada apenas a sigla.

Ex.: Segundo a ABNT...

## *4.7.14 Citação de trabalhos em vias de publicação (no prelo)*

Ex.: Segundo Carneiro (não publicado), todo comportamento humano decorre da concepção que nós temos da realidade e nessa realidade existem três polos distintos: nós e aquilo que nós somos, nós e aquilo que nos cerca, nós e as outras pessoas. Nossa postura na vida depende do modo como estabelecemos esta relação.

Obs.: No caso do texto estar redigido em inglês, utiliza-se a expressão "*in the press*".

### *4.7.15 Citação de homepage ou website*

Cita-se o autor pelo sobrenome, como se faz na citação tradicional. Quando não houver autor cita-se a primeira palavra do título em CAPS LOCK (A ABNT orienta fazer a citação da mesma forma que a do autor-livro e autor-revista. Não se faz menção do site na nota de rodapé, pois existe uma referência própria para documentos retirados da Internet. Somente na lista de referências cita-se o nome completo do autor o nome do site e a data do acesso.

Ex.: Ao tratar de biblioteca digital, Cunha (1999) esclarece que ela "é também conhecida como biblioteca eletrônica (principalmente no Reino Unido), biblioteca virtual (quando utiliza recursos da realidade virtual), bibliotecas sem paredes e biblioteca virtual.

### *4.7.16 Citação de obras clássicas*

Ex.: Homero exulta o povo "Bravos, meus filhos! Vigiai, sempre assim; que ninguém ceda ao sono..." (Ilíada, 10, p.173). O volume deve ser indicado em arábico e deve-se colocar a designação da página "p.".

### *4.7.17 Citação com omissão de parte do texto*

Omissões em citações são permitidas quando não alteram o sentido do texto. São indicadas pelo uso de reticências no inicio ou no final da citação. Quando houver omissões, no meio da citação, usam-se reticências entre colchetes. As reticências indicam interrupção de um pensamento ou omissão intencional de algo que se devia ou que podia dizer e que apenas se sugere, por estar facilmente subtendido.

Ex. 1: No inicio da citação: "... alguns dos piores erros na construção organizacional têm sido cometidos pela imposição de um modelo mecanicista de organização ideal ou universal a uma empresa viva" (CASTRO, 1976, p.41).

Ex. 2: No meio da citação: "O poder tributário [...] é à base de aplicação de qualquer categoria de tributos" (FOUROUGE, 1973, p. 41).

Ex. 3: No final da citação: "Em relação a este tema Muraro (1983) no seu estudo com mulheres brasileiras da classe burguesa, afirma que uma das preocupações mais importantes destas mulheres centrava-se na própria aceitação...".

### **4.8 Notas de Rodapé**

As notas devem ser digitadas dentro das margens, ficando separadas do texto por um espaço simples de entre as linhas e por filete de 5 cm, a partir da margem esquerda. Devem ser alinhadas, a partir da segunda linha da mesma nota, abaixo da primeira letra da primeira palavra, de forma a destacar o expoente, sem espaço entre elas e com fonte menor.

Deve-se utilizar o sistema autor-data para as citações no texto e o numérico para notas explicativas. As notas de rodapé podem e devem ser alinhadas, a partir da segunda linha da mesma nota, abaixo da primeira letra da primeira palavra, de forma a destacar o expoente e sem espaço entre elas e com fonte menor (tamanho 10).

Ex.:

As notas de rodapé podem ser de dois tipos: notas de referências e notas explicativas.

### *4.8.1 Notas de referência*

A numeração das notas de referência é feita por algarismos arábicos, devendo ter numeração única e consecutiva para cada capítulo ou parte. Não se inicia a numeração a cada página. A primeira citação de uma obra, em nota de rodapé, deve ter sua referência completa.

Ex. 1 (no texto):

Diz Antoine de Saint-Exupéry: "Vivi portanto só, sem amigo com quem pudesse realmente conversar, até o dia, cerca de seis anos atrás, em que tive uma pane no deserto do Saara".<sup>10</sup> ou ainda,

\_\_\_\_\_\_\_\_\_\_\_\_\_\_\_\_\_\_\_\_\_\_\_ 1 Veja-se como exemplo desse tipo de abordagem o estudo de Netzer (1976).

<sup>2</sup> Encontramos esse tipo de perspectiva na 2ª parte do verbete referido na nota anterior, em grande parte do estudo de Rahner (1962).

Diz Antoine de Saint-Exupéry: "Vivi portanto só, sem amigo com quem pudesse realmente conversar, até o dia, cerca de seis anos atrás, em que tive uma pane no deserto do Saara."(10).

Ex. 1 (na referência):

10 SAINT-EXUPERY, Antoine de. **O pequeno príncipe**. 18. ed. Rio de Janeiro: Agir, 1975. 95 p.

Ao se utilizar o sistema numérico que faz uso de notas de referência não devem ser usadas notas rodapé explicativas.

## *4.8.2 Notas explicativas*

A numeração das notas explicativas é feita em algarismos arábicos, devendo ter numeração única e consecutiva para cada capítulo ou parte. Não se inicia a numeração a cada página.

Ex.: Os meios de reprodução sonora, como os discos (LP, CD etc.) e suportes magnéticos (*tape*, cassete), costumam variar de acordo com a evolução tecnológica, de modo que a obsolescência de um meio como o dos discos de 78 rotações acaba por provocar a destruição de toda uma série de gravações que, por um lado, tornam-se raridades,<sup>18</sup> e, por outro, provocam sua reedição nos meios mais modernos.

No rodapé da página:

## **4.9 Abreviaturas e Siglas**

Deve-se colocar o nome por extenso quando aparecem pela primeira vez

no texto, seguido da abreviatura ou sigla entre parênteses.

Exemplos:

Bibliotecário (Bibl.) Ciência da Informação (Ci. Inf.) Advogado (Adv.) Associação Brasileira de Normas Técnicas (ABNT) Tecnologia da Informação e Comunicação (TIC) Faculdade Terra Nordeste (FATENE)

## **4.10 Equações e Fórmulas**

Para facilitar a leitura, devem ser destacadas no texto e, se necessário, numeradas com algarismos arábicos entre parênteses, alinhados à direita. Na

\_\_\_\_\_\_\_\_\_\_\_\_\_\_\_\_\_\_\_\_\_\_\_ 18 Um exemplo de serviço de recuperação destas raridades é a Collector's Editora, que tem um *website* disponível em: http://www.collectors.com.br.

sequência normal do texto, é permitido o uso de uma entrelinha maior que comporte seus elementos (expoentes, índices, entre outros).

- a) devem aparecer destacadas no texto de forma centralizada;
- b) na sequência normal do texto usa-se uma entrelinha maior que comporte seus elementos, tais como: expoentes, índices e outros;
- c) podem ser numeradas, quando necessário com numerais arábicos entre parênteses na margem direita da folha;
- d) quando ocuparem mais de uma linha, devem ser interrompidas antes do sinal de igualdade ou depois dos sinais de adição, subtração, multiplicação e divisão.

 $Fx.$ 

 $x^2 + y^2 = z^2$  (1)  $(x^2 + y^2)/5 = n$  (2)

#### **4.11 Ilustrações**

Ilustração é uma "designação genérica de imagem, que ilustra ou elucida um texto" (NBR: 14724; ABNT, 2005).

- a) designação genérica de imagem, que ilustra ou elucida um texto;
- b) são consideradas figuras: desenho, esquema, fluxograma, fotografia, gráfico, mapa, organograma, planta, quadro, retrato, figura, imagem, entre outros;
- c) sua identificação aparece na parte superior, alinhada justificada, negrito, tamanho da fonte 11, espaço simples, precedida da palavra Figura, em letras maiúsculas e minúsculas, com número de ordem em algarismos arábicos, e separada do texto por travessão;
- d) os títulos das ilustrações que ocupem mais de uma linha, devem, a partir da segunda linha, ser alinhados abaixo da primeira letra da primeira palavra do título;
- e) as legendas (fonte consultada e/ou notas explicativas) das ilustrações devem ser breves e claras, dispensando consulta ao texto;
- f) Fonte (obrigatória) deve ser inserida na parte inferior, alinhada a margem esquerda da ilustração, tamanho 10, espaço simples, mesmo quando

elaborada pelo(a) próprio(a) autor(a) (informação esta que deve ser especificada, no caso utiliza-se a expressão "Próprio autor" ou "Elaborado pelo autor");

g) as ilustrações devem ser inseridas o mais próximo possível do trecho a que se referem.

Ex.:

O Gráfico 1 apresenta a distribuição anual da produção, realizando-se uma comparação entre a produção de dissertações de mestrado e teses de doutorado.

**Gráfico 1 – Produção anual das dissertações de mestrado e teses de doutorado entre os anos de 1990 e 2008**

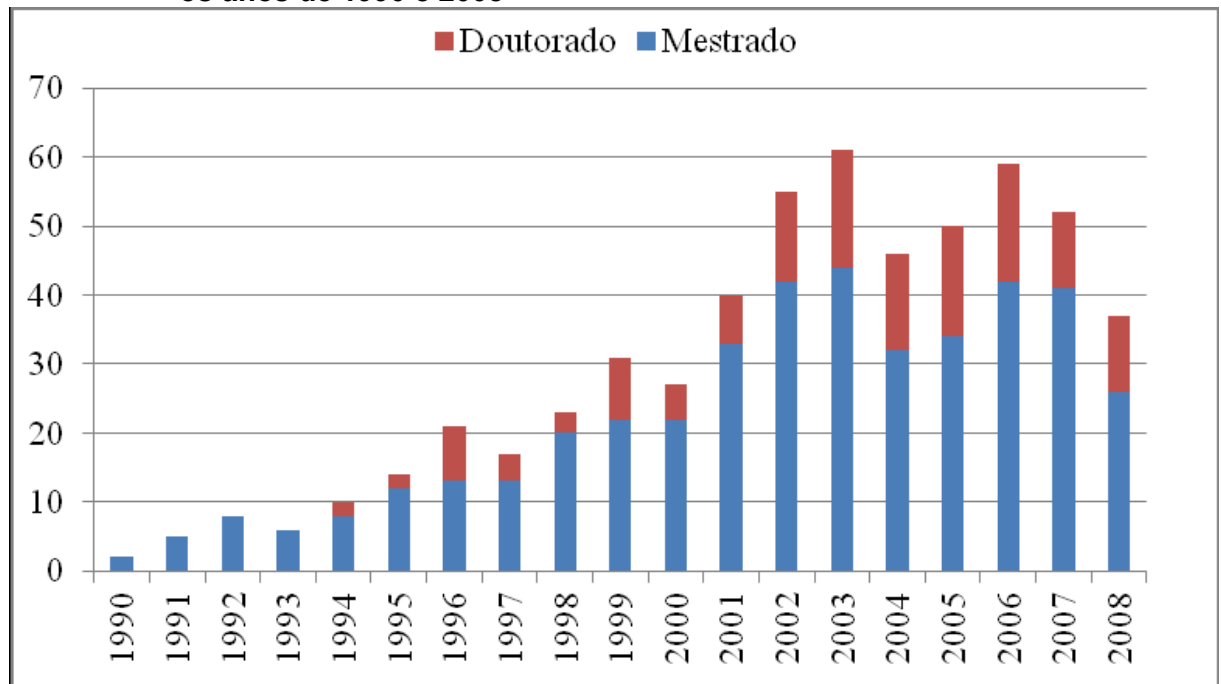

Fonte: Adaptada da dissertação de mestrado de Fernandes (2009, p. 52-53).

## **4.12 Tabelas**

Tabela é uma "forma não discursiva de apresentar informações das quais o dado numérico se destaca como informação central" (NBR: 14724; ABNT, 2005). As características de uma tabela são:

- a) elementos que constituem unidade autônoma e que apresentam informações tratadas estatisticamente;
- b) possui numeração independente e consecutiva;
- c) sua identificação aparece na parte superior, alinhada justificada, negrito, tamanho da fonte 11, espaço simples, precedida da palavra Tabela, em letras maiúsculas e minúsculas, com número de ordem em algarismos arábicos, e separada do texto por travessão;
- d) os títulos das tabelas que ocupem mais de uma linha, devem, a partir da segunda linha, ser alinhados abaixo da primeira letra da primeira palavra do título;
- e) fonte (obrigatória) deve ser inserida na parte inferior, alinhada a margem esquerda, tamanho da fonte 10, espaço simples, mesmo quando elaborada pelo(a) próprio(a) autor(a) – informação esta que deve ser especificada, no caso utiliza-se as expressões: "Próprio autor" ou "Elaborado pelo autor";
- f) devem ser inseridas o mais próximo possível do trecho a que se referem;
- g) caso a tabela precise ser continuada na folha seguinte, não será delimitada por traço horizontal na parte inferior, sendo o título e o cabeçalho repetido na folha seguinte. Devem ser inseridas as terminologias: continua, continuação e conclusão entre parênteses na parte superior direita da tabela, entre o titulo e o cabeçalho da mesma;
- h) utiliza-se bordas (fios) horizontais e verticais para separar os títulos das colunas no cabeçalho e fechá-las na parte inferior;
- i) evita-se fios verticais para separar as colunas e fios horizontais para separar as linhas;
- j) as legendas (fonte consultada e/ou notas explicativas) das tabelas devem ser breves e claras, dispensando consulta ao texto.

Ex.:

Foi possível identificar a distribuição das dissertações e teses ao longo do período pesquisado. A Tabela 1 apresenta a produção de mestrado e doutorado em cada ano analisado.

| <b>US AIIUS UU IJJU U ZUUU</b> |                 |           |                |
|--------------------------------|-----------------|-----------|----------------|
| Ano                            | <b>Mestrado</b> | Doutorado | <b>Total</b>   |
| 1990                           | $\overline{2}$  | 0         | $\overline{2}$ |
| 1991                           | 5               | 0         | 5              |
| 1992                           | 8               | 0         | 8              |
| 1993                           | 6               | 0         | $6\phantom{1}$ |
| 1994                           | 8               | 2         | 10             |
| 1995                           | 12              | 2         | 14             |
| 1996                           | 13              | 8         | 21             |
| 1997                           | 13              | 4         | 17             |
| 1998                           | 20              | 3         | 23             |
| 1999                           | 22              | 9         | 31             |
| 2000                           | 22              | 5         | 27             |
| 2001                           | 33              | 7         | 40             |
| 2002                           | 42              | 13        | 55             |
| 2003                           | 44              | 17        | 61             |
| 2004                           | 32              | 14        | 46             |
| 2005                           | 34              | 16        | 50             |
| 2006                           | 42              | 17        | 59             |
| 2007                           | 41              | 11        | 52             |
| 2008                           | 26              | 11        | 37             |
| <b>TOTAL</b>                   | 425             | 139       | 564            |

**Tabela 1 – Produção anual das dissertações de mestrado e teses de doutorado entre os anos de 1990 e 2000**

Fonte: Adaptada da dissertação de mestrado de Fernandes (2009, p. 52-53).

### **4.13 Nomes em Latim**

Os nomes em latim usados no texto devem ser destacados com o itálico.

Ex.: Este estudo teve como objetivo encontrar um meio de cultura de baixo custo, para o cultivo das microalgas *Dunaliella salina* e *Isochrysis galbana* devido à sua importância na alimentação humana, aquicultura, nas áreas de ciência da saúde e na contribuição para a preservação do meio ambiente.

## **REFERÊNCIAS**

ASSOCIAÇÃO BRASILEIRA DE NORMAS TÉCNICAS. **NBR 15287**: Informação e documentação: Projeto de pesquisa - Apresentação. Rio de Janeiro, 2011. 8 p.

\_\_\_\_\_\_. **NBR 15437**: Informação e documentação: Pôsteres técnicos e científicos - Apresentação. Rio de Janeiro, 2006. 3 p.

\_\_\_\_\_\_. **NBR 6029**: Informação e documentação – Livros e folhetos – Apresentação. Rio de Janeiro, 2006. 10 p.

\_\_\_\_\_\_. **NBR 14724**: Informação e documentação – Trabalhos acadêmicos – Apresentação. Rio de Janeiro, 2005. 9 p.

\_\_\_\_\_\_. **NBR 6034**: Informação e documentação – Índice – Apresentação. Rio de Janeiro, 2004. 4 p.

\_\_\_\_\_\_. **NBR 12225:** Informação e documentação – Lombada – Apresentação. Rio de Janeiro, 2004. 3 p.

\_\_\_\_\_\_. **NBR 6028**: Informação e documentação – Resumo – Apresentação. Rio de Janeiro, 2003. 2 p.

\_\_\_\_\_\_. **NBR 6027**: Informação e documentação – Sumário – Apresentação. Rio de Janeiro, 2003. 2 p.

\_\_\_\_\_\_. **NBR 6024**: Informação e documentação – Numeração progressiva das seções de um documento – Apresentação. Rio de Janeiro, 2003. 3 p.

\_\_\_\_\_\_. **NBR 6022**: Informação e documentação – Artigo de publicação periódica científica impressa – Apresentação. Rio e Janeiro, 2003. 5 p.

\_\_\_\_\_\_. **NBR 6021**: Informação e documentação – Publicação periódica científica impressa – Apresentação. Rio e Janeiro, 2003. 9 p.

\_\_\_\_\_\_. **NBR 10520:** Informação e documentação – Citações em documentos – Apresentação. Rio de Janeiro, 2002. 7 p.

\_\_\_\_\_\_. **NBR 6023:** Informação e documentação – Referências – Elaboração. Rio de Janeiro, 2002. 24 p.

\_\_\_\_\_\_. **NBR 6032**: Abreviação de títulos de periódicos e publicações seriadas. Rio de Janeiro, 1989. 14 p.

ESCOLA SUPERIOR DE PROPAGANDA E MARKETING. **Trabalhos Acadêmicos ESPM Sul** – início. Porto Alegre: Bibliotecas ESPM, 2013. Disponível em: <http://trabalhosacademicosespmsul.blogspot.com.br/>. Acesso em: 20 out. 2014.

UNIVERSIDADE ESTADUAL DO CEARÁ. SISTEMA DE BIBLIOTECAS. **Guia de Normatização de Trabalhos Acadêmicos**. Fortaleza, 2014. 149 p.

IBGE. Centro de Documentação e Disseminação de Informações. Normas de apresentação tabular / Fundação Instituto Brasileiro de Geografia e Estatística, Centro de Documentação e Disseminação de Informações. 3. ed. Rio de Janeiro: IBGE, 1993. 62 p.

INSTITUTO NACIONAL DE PROPRIEDADE INTELECTUAL. **Patente**. Rio de Janeiro: CGCOM, 2013. Disponível em: <http://www.inpi.gov.br/portal/acessoainformacao/artigo/ patente\_1351691647905#1>. Acesso em: 20 out. 2014.

RIBEIRO, Antônia Motta de Castro Memória. **Catalogação de recursos bibliográficos pelo AACR2R 2002**. Brasília: Ed. do Autor, 2003.
### **APÊNDICE - DEFINIÇÕES**

As definições de trabalhos científicos e acadêmicos foram retiradas das NBR(s): 14724 (2005) - Trabalhos acadêmicos: Apresentação; 6022 (2003) - Artigo em publicação periódica científica impressa: Apresentação; e 6023 (2002) - Informação e documentação - Referências – Elaboração, da Associação Brasileira de Normas Técnicas.

Trabalhos acadêmicos, trabalhos de conclusão de curso de graduação e especialização, e/ou aperfeiçoamento, monografias, artigos e similares: documento que representa o resultado de estudo, devendo expressar conhecimento do assunto escolhido, que deve ser obrigatoriamente emanado da disciplina, módulo, estudo independente, curso, programa e outros ministrados.

**Trabalho de Conclusão de Curso (TCC)** - O trabalho de conclusão de curso poderá ser desenvolvido sob as seguintes formas: projetos, monografias, análises de casos, protótipos, performances, diagnósticos, produção artística, desenvolvimento de instrumentos, equipamentos, entre outros, de acordo com a natureza da área profissional e com os fins do curso.

**Projeto de Pesquisa**: Compreende uma das fases da pesquisa, descrevendo sua estrutura, documento que define tema, propõe problemas e cria as primeiras hipóteses. Um projeto de pesquisa bem elaborado, bem fundamentado teoricamente, facilita o processo de construção da redação monográfica.

**Monografia:** Documento que representa um resultado de um estudo sobre um tema escolhido, com suficiente valor representativo e que obedece a uma metodologia. Deve ser feito sob a coordenação de um orientador.

**Artigo científico:** parte de uma publicação com autoria declarada, que apresenta e discute ideias informações, métodos, técnicas, processos e resultados nas diversas áreas do conhecimento.

**Dissertação:** documento que representa o resultado de um trabalho experimental ou exposição de um estudo científico retrospectivo, de tema único e bem delimitado em sua extensão, com o objetivo de reunir, analisar e interpretar informações.

**Tese:** documento que representa o resultado de um trabalho experimental ou exposição de um estudo científico de tema único e bem delimitado. Deve ser elaborado com base em uma investigação original, constituindo-se em real contribuição para especialistas na questão. É feito sob a coordenação de um orientador (doutor) e visa à obtenção do título de doutor, ou similar.

**Relatórios:** É a exposição escrita na qual se descrevem fatos verificados mediante pesquisas ou se historia a execução de serviços ou de experiências. É geralmente acompanhado de documentos demonstrativos, tais como tabelas, gráficos, estatísticas, e outros (UFP, 1996)*.*

## ANEXO – MODELO ESTRUTURADO PARA TRABALHOS DE CONCLUSÃO DE CURSO DA FATENE

Nas páginas seguintes o discente e seu orientador terão à disposição mais uma ferramenta de suporte para auxiliar na elaboração dos trabalhos de conclusão de curso no formato "*Tradicional*" ABNT. Esse material também será disponibilizado em formato WORD editável, bem como o modelo "*Artigo Científico*".

Ressaltamos que o mesmo já se encontra com a formatação de páginas, margens e as partes componentes do TCC já alocadas: elementos pré-textuais, texto e elementos pós-textuais.

Esperamos ter contribuído para uma melhor compreensão dos requerimentos mínimos necessários para a elaboração do TCC e assim ter, de alguma forma, simplificado o trabalho de elaboração do mesmo.

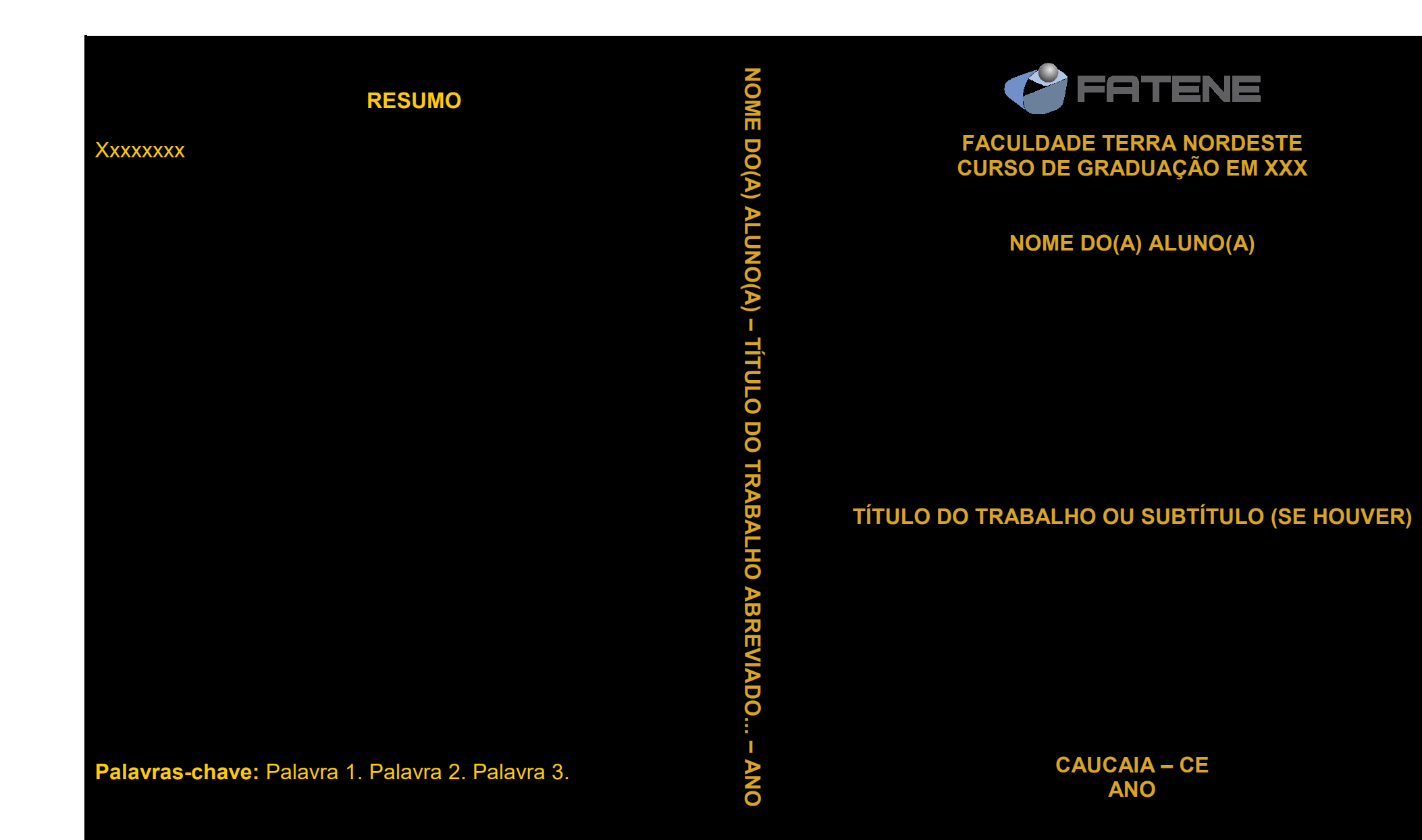

NOME DO ALUNO COMPLETO

## TÍTULO DO TRABALHO: SUBTÍTULO DO TRABALHO

Trabalho de Conclusão de Curso apresentado ao Curso de Graduação em XXX da Faculdade Terra Nordeste, como requisito parcial à obtenção do grau de bacharel em XXX.

Orientador: Prof. XXX

CAUCAIA – CEARÁ 2017

# **Dados Internacionais de Catalogação na Publicação Faculdade Terra Nordeste Sistema de Bibliotecas**

Silva, Maria da Costa Barros.

Estudo comparativo entre populações de adolescentes em comunidades do município de Caucaia [recurso eletrônico] / Maria da Costa Barros Silva. – 2015. 1 CD-ROM: il.; 4 ¾ pol.

CD-ROM contendo o arquivo em formato PDF do trabalho acadêmico com 85 folhas, acondicionado em caixa de DVD Slim (19 x 14 cm x 7 mm).

Trabalho de Conclusão de Curso (graduação) – Faculdade Terra Nordeste, Graduação em Serviço Social, Caucaia, 2015.

Área de Concentração: Serviço Social.

Orientação: Prof. Dr. José Alfredo Costa e Silva.

1. População. 2. Adolescentes. 3. Caucaia. I. Título.

# **ERRATA (SE TIVER, OPCIONAL)**

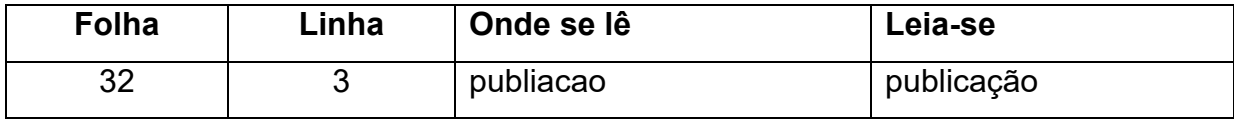

NOME DO ALUNO COMPLETO

### TÍTULO DO TRABALHO: SUBTÍTULO DO TRABALHO

Trabalho de Conclusão de Curso apresentado ao Curso de Graduação em XXX da Faculdade Terra Nordeste, como requisito parcial à obtenção do grau de bacharel em XXX.

Aprovado em: XX de XX de 2017.

BANCA EXAMINADORA

Prof. Dr. XXX (Orientador) Faculdade Terra Nordeste – FATENE

\_\_\_\_\_\_\_\_\_\_\_\_\_\_\_\_\_\_\_\_\_\_\_\_\_\_\_\_\_\_\_\_\_\_\_\_\_\_\_\_\_\_\_\_

Prof. Dr. XXX Faculdade Terra Nordeste – FATENE

\_\_\_\_\_\_\_\_\_\_\_\_\_\_\_\_\_\_\_\_\_\_\_\_\_\_\_\_\_\_\_\_\_\_\_\_\_\_\_\_\_\_\_\_

Prof. Dr. XXX

 $\mathcal{L}_\text{max}$  , and the set of the set of the set of the set of the set of the set of the set of the set of the set of the set of the set of the set of the set of the set of the set of the set of the set of the set of the

Faculdade Terra Nordeste – FATENE

Obs.: Esse é só um modelo. Após as assinaturas, escanear o documento como figura e anexar nesse local.

**(DEDICATÓRIA: OPCIONAL)** 

Aos meus pais: José da Silva e Maria Silva.

# **AGRADECIMENTO(S) (OPCIONAL)**

Xxx. Xxx. Xxx.

**(EPÍGRAFE: OPCIONAL)**

"Se você encontrar um caminho sem obstáculos, ele provavelmente não leva a lugar algum". (Frank Clark)

#### **RESUMO (até 500 palavras)**

Xxxxxxxxxxxxxxxxxxxxxxxxxxxxxxxxxxxxxxxxxxxxxxxxxxxxxxxxxxxxxxxxxxxxxxxxxxx xxxxxxxxxxxxxxxxxxxxxxxxxxxxxxxxxxxxxxxxxxxxxxxxxxxxxxxxxxxxxxxxxxxxxxxxxxx xxxxxxxxxxxxxxxxxxxxxxxxxxxxxxxxxxxxxxxxxxxxxxxxxxxxxxxxxxxxxxxxxxxxxxxxxxx.

**Palavras-chave:** Palavra 1. Palavra 2. Palavra 3.

#### **ABSTRACT**

Xxxxxxxxxxxxxxxxxxxxxxxxxxxxxxxxxxxxxxxxxxxxxxxxxxxxxxxxxxxxxxxxxxxxxxxxxxx xxxxxxxxxxxxxxxxxxxxxxxxxxxxxxxxxxxxxxxxxxxxxxxxxxxxxxxxxxxxxxxxxxxxxxxxxxx xxxxxxxxxxxxxxxxxxxxxxxxxxxxxxxxxxxxxxxxxxxxxxxxxxxxxxxxxxxxxxxxxxxxxxxxxxx.

**Keywords:** Word 1. Word 2. Word 3.

### **LISTA DE ILUSTRAÇÕES (OPCIONAL)**

Quando necessário, recomenda-se a elaboração de lista própria para cada tipo de ilustração (**desenhos, esquemas, fluxogramas, fotografias, gráficos, mapas, organogramas, plantas, quadros, retratos e outros**). Deverá inserir a página da lista de ilustrações, quando constar ao longo do texto de 05 (cinco) ou

mais ilustrações, pois menos do que isto, não há necessidade de incluí-la.

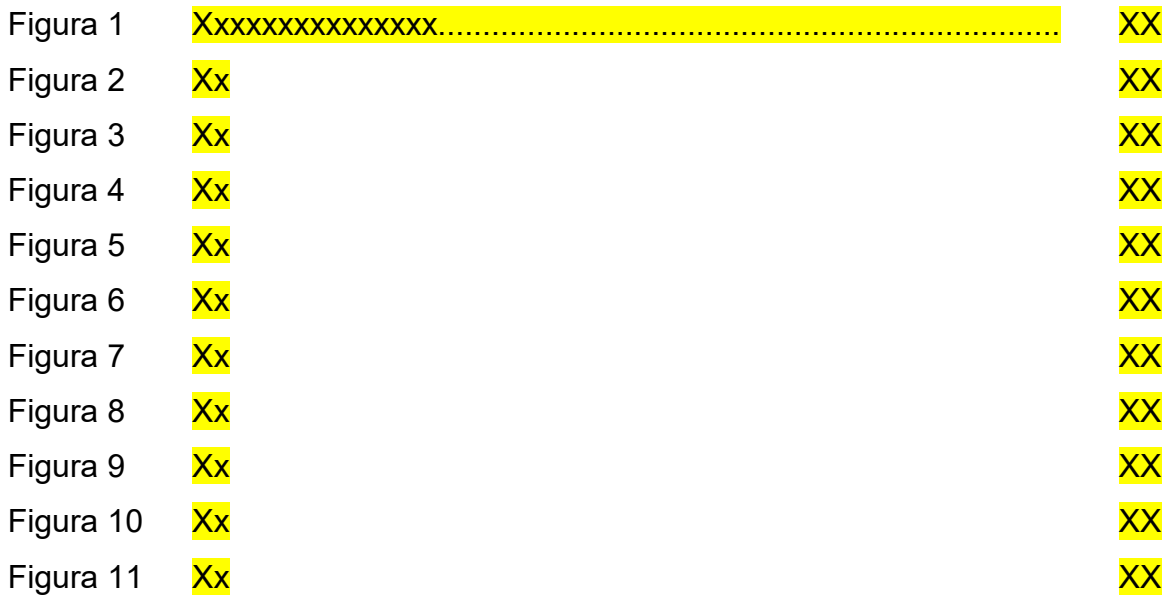

## **LISTA DE TABELAS (OPCIONAL)**

Conforme IBGE (1993) e NBR: 14724 (ABNT, 2005). Inserir a página da lista de tabelas, quando constar ao longo do texto de 05 (cinco) ou mais tabelas, pois menos do que isto, não há necessidade de incluí-la.

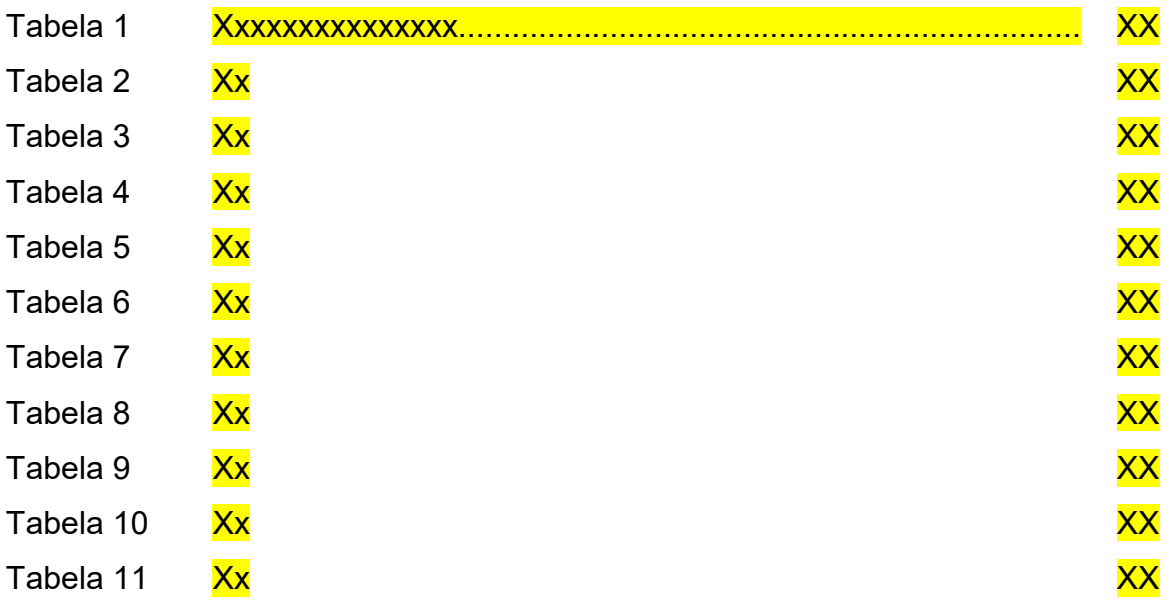

## **LISTA DE ABREVIATURAS E SIGLAS (OPCIONAL)**

DATASUS Departamento de Informática do Sistema Único de Saúde IBGE Instituto Brasileiro de Geografia e Estatística OMS **Organização Mundial de Saúde** 

# **LISTA DE SÍMBOLOS (OPCIONAL)**

*P* Potência *R* Resistência

# **SUMÁRIO**

Conforme a NBR: 6027 (ABNT, 2003).

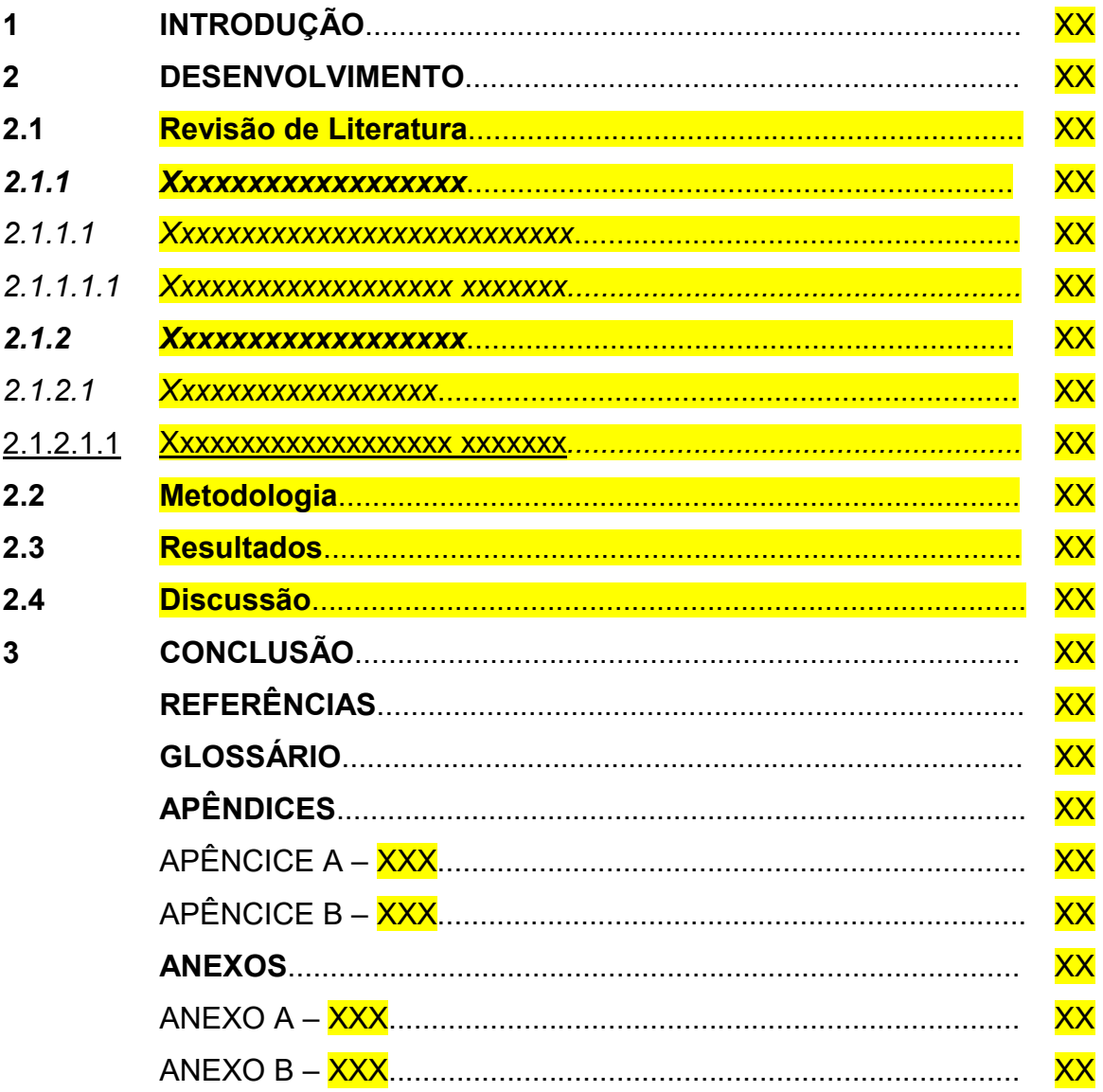

#### **1 INTRODUÇÃO**

Xxxxxxxxxxxxxxxxxxxxxxxxxxxxxxxxxxxxxxxxxxxxxxxxxxxxxxxxxxxxxxxxx

xxxxxxxxxxxxxxxxxxxxxxxxxxxxxxxxxxxxxxxxxxxxxxxxxxxxxxxxxxxxxxxxxxxxxxxxxxx. Xxxxxxxxxxxxxxxxxxxxxxxxxxxxxxxxxxxxxxxxxxxxxxxxxxxxxxxxxxxxxxxxx xxxxxxxxxxxxxxxxxxxxxxxxxxxxxxxxxxxxxxxxxxxxxxxxxxxxxxxxxxxxxxxxxxxxxxxxxxx. Xxxxxxxxxxxxxxxxxxxxxxxxxxxxxxxxxxxxxxxxxxxxxxxxxxxxxxxxxxxxxxxxx xxxxxxxxxxxxxxxxxxxxxxxxxxxxxxxxxxxxxxxxxxxxxxxxxxxxxxxxxxxxxxxxxxxxxxxxxxx. Xxxxxxxxxxxxxxxxxxxxxxxxxxxxxxxxxxxxxxxxxxxxxxxxxxxxxxxxxxxxxxxxx xxxxxxxxxxxxxxxxxxxxxxxxxxxxxxxxxxxxxxxxxxxxxxxxxxxxxxxxxxxxxxxxxxxxxxxxxxx. Xxxxxxxxxxxxxxxxxxxxxxxxxxxxxxxxxxxxxxxxxxxxxxxxxxxxxxxxxxxxxxxxx

xxxxxxxxxxxxxxxxxxxxxxxxxxxxxxxxxxxxxxxxxxxxxxxxxxxxxxxxxxxxxxxxxxxxxxxxxxx.

### **2 DESENVOLVIMENTO (TÍTULO DA SEÇÃO)**

Parte principal do texto que contém a exposição ordenada e pormenorizada do assunto. Divide-se em seções e subseções, que variam em função da abordagem do tema e do método. Sugere-se que o **DESENVOLVIMENTO**, no formato tradicional de monografia, tenha como seções básicas: Revisão de Literatura; Metodologia; Resultados; Conclusão.

### **1 SEÇÕES PRIMÁRIAS (CAIXA ALTA, NEGRITO)**

- **1.1 Seções Secundárias** (caixa alta e baixa, negrito)
- *1.1.1 Seções terciárias (caixa alta e baixa, negrito, itálico)*
- *1.1.1.1 Seções quaternárias (caixa alta e baixa, itálico)*
- 1.1.1.1.1 Seções quinarias (caixa alta e baixa, sublinhado)

Xxxxxxxxxxxxxxxxxxxxxxxxxxxxxxxxxxxxxxxxxxxxxxxxxxxxxxxxxxxxxxxxx

xxxxxxxxxxxxxxxxxxxxxxxxxxxxxxxxxxxxxxxxxxxxxxxxxxxxxxxxxxxxxxxxxxxxxxxxxxx.

Xxxxxxxxxxxxxxxxxxxxxxxxxxxxxxxxxxxxxxxxxxxxxxxxxxxxxxxxxxxxxxxxx

xxxxxxxxxxxxxxxxxxxxxxxxxxxxxxxxxxxxxxxxxxxxxxxxxxxxxxxxxxxxxxxxxxxxxxxxxxx.

## **3 CONCLUSÃO**

Mesmo que se tenham várias conclusões deve-se usar sempre o termo no singular, pois, se trata da conclusão do trabalho em si e não um mero enunciado das conclusões a que o(a) autor(a) chegou. É a recapitulação sintética dos resultados e da discussão do estudo ou pesquisa. Pode apresentar deduções lógicas e correspondentes aos objetivos propostos.

Xxxxxxxxxxxxxxxxxxxxxxxxxxxxxxxxxxxxxxxxxxxxxxxxxxxxxxxxxxxxxxxxx

xxxxxxxxxxxxxxxxxxxxxxxxxxxxxxxxxxxxxxxxxxxxxxxxxxxxxxxxxxxxxxxxxxxxxxxxxxx.

Xxxxxxxxxxxxxxxxxxxxxxxxxxxxxxxxxxxxxxxxxxxxxxxxxxxxxxxxxxxxxxxxx

xxxxxxxxxxxxxxxxxxxxxxxxxxxxxxxxxxxxxxxxxxxxxxxxxxxxxxxxxxxxxxxxxxxxxxxxxxx.

#### 95

## **REFERÊNCIAS**

A ser elaborada segundo a NBR: 6023 (ABNT, 2002).

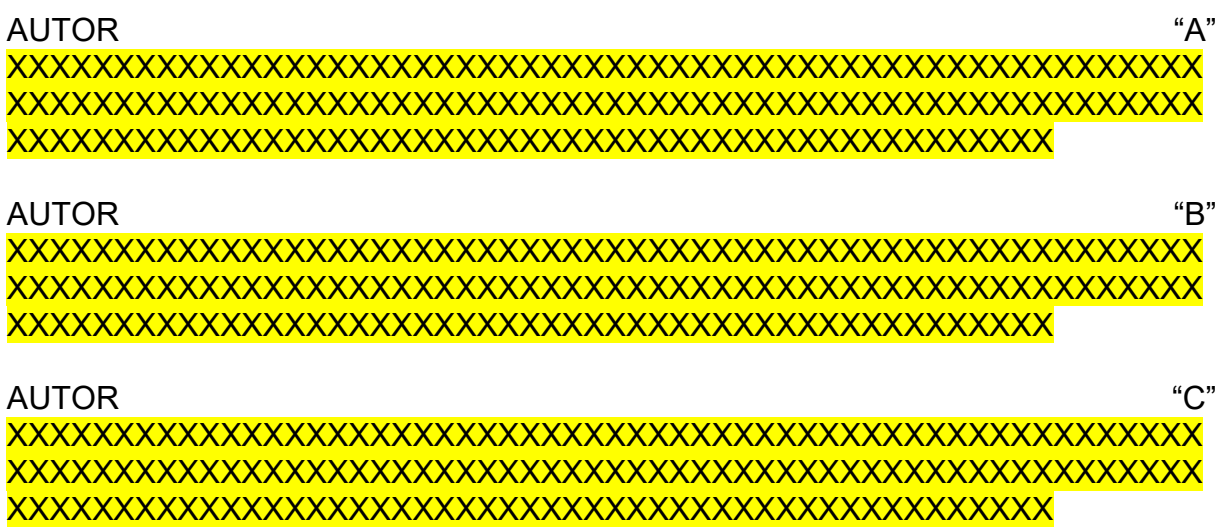

## **GLOSSÁRIO (OPCIONAL)**

### **A**

**Ambiguidade:** possibilidade de interpretação dúbia de uma palavra ou frase.

**B** 

**Braile:** sistema de escrita para cegos. São signos desenhados em relevo para serem lidos com a ponta dos dedos.

**C** 

**Coerência:** qualidade subjacente a um texto, que lhe permite ter sentido.

## APÊNDICE A - XXX

Documentos que são anexados no final do trabalho com a finalidade de abonar ou documentar dados ou fatos citados no decorrer de seu desenvolvimento. São documentos elaborados pelo próprio autor e que completam seu raciocínio sem prejudicar a explanação feita no corpo do trabalho.

# APÊNDICE B - XXX

### ANEXO A - XXX

Suportes elucidativos e indispensáveis para compreensão do texto. São constituídos de documentos, nem sempre elaborados pelo próprio autor, que complementam a intenção comunicativa do trabalho.

# **ÍNDICE (OPCIONAL)**

A ser elaborado conforme a NBR: 6034 (ABNT, 2004)